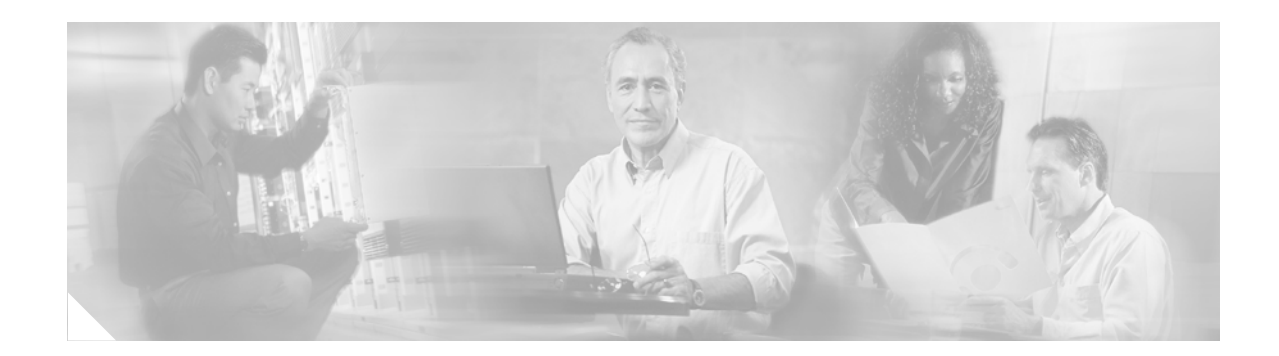

# **SIP Gateway Enhancements**

The SIP Gateway Enhancements feature describes new features for Session Initiation Protocol (SIP) networks.

#### **Feature Specifications for the SIP Gateway Enhancements**

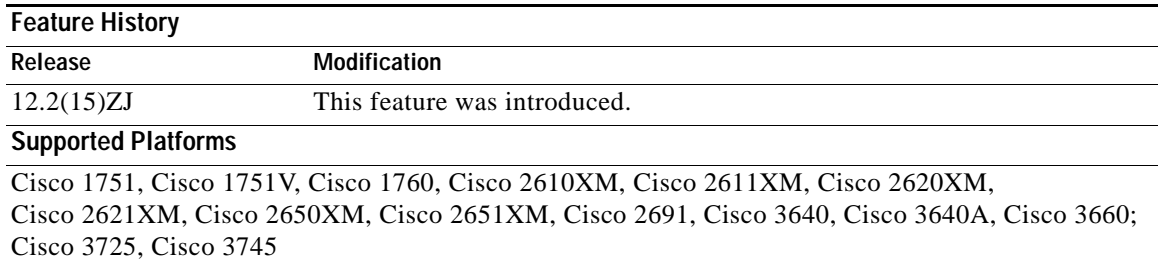

#### **Finding Support Information for Platforms and Cisco IOS Software Images**

Use Cisco Feature Navigator to find information about platform support and Cisco IOS software image support. Access Cisco Feature Navigator at [http://www.cisco.com/go/fn.](http://www.cisco.com/go/fn) You must have an account on Cisco.com. If you do not have an account or have forgotten your username or password, click **Cancel** at the login dialog box and follow the instructions that appear.

### **Contents**

- **•** [Prerequisites for SIP Gateway Enhancements, page 2](#page-1-0)
- **•** [Restrictions for SIP Gateway Enhancements, page 2](#page-1-1)
- **•** [Information About SIP Gateway Enhancements, page 2](#page-1-2)
- **•** [How to Configure SIP Gateway Enhancements, page 6](#page-5-0)
- **•** [Configuration Examples for SIP Gateway Enhancements, page 15](#page-14-0)
- **•** [Additional References, page 18](#page-17-0)
- **•** [Command Reference, page 20](#page-19-0)
- **•** [Glossary, page 46](#page-45-0)

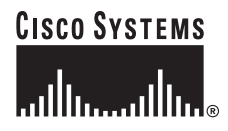

Ι

## <span id="page-1-0"></span>**Prerequisites for SIP Gateway Enhancements**

The following are general prerequisites for SIP deployment:

- **•** Ensure that the gateway has voice functionality that is configurable for SIP.
- **•** Establish a working IP network. For more information about configuring IP, refer to the following document: *[Cisco IOS IP Configuration Guide](http://www.cisco.com/univercd/cc/td/doc/product/software/ios122/122cgcr/fipr_c/index.htm),* Release 12.2
- **•** Configure VoIP. For more information about configuring VoIP, refer to the following document: *[Cisco IOS Voice, Video, and Fax Configuration Guide](http://www.cisco.com/univercd/cc/td/doc/product/software/ios122/122cgcr/fvvfax_c/index.htm)*, Release 12.2
- **•** The SIP gateway must support 300 or 302 Redirect messages.

## <span id="page-1-1"></span>**Restrictions for SIP Gateway Enhancements**

- **•** To support Skinny Client Control Protocol (SCCP) IP phones, originating and terminating SIP gateways can use NOTIFY-based out-of-band dual-tone multifrequency (DTMF) relay. NOTIFY-based out-of-band DTMF relay is a Cisco proprietary function.
- **•** SIP gateways do not support authentication, and therefore cannot respond to authentication requests for Register messages.

### <span id="page-1-2"></span>**Information About SIP Gateway Enhancements**

To configure the SIP Gateway Enhancements feature, you must understand the following concepts:

- **•** [Call Redirect Enhancements to Support IP-to-IP Calls through the IOS Voice Gateway, page 2](#page-1-3)
- **•** [How to Configure SIP Gateway Enhancements, page 6](#page-5-0)
- **•** [NOTIFY-Based Out-of-Band DTMF Relay, page 3](#page-2-0)
- **•** [SIP Register Support, page 5](#page-4-0)

### <span id="page-1-3"></span>**Call Redirect Enhancements to Support IP-to-IP Calls through the IOS Voice Gateway**

The Cisco IOS Voice Gateway has been enhanced to use call redirection if an incoming VoIP call matches an outbound VoIP dial peer. The gateway sends a 300 or 302 Redirect message to the call originator allowing the originator to reestablish the call.

Two new commands allow you to enable the redirect functionality, globally or on a specific inbound dial peer. For command-level information, see the appropriate command page.

- [redirect ip2ip \(dial-peer\), page 27](#page-26-0)
- [redirect ip2ip \(voice service\), page 28](#page-27-0)

### **Sending 300 Multiple Choice Messages**

Prior to Cisco IOS Release 12.2(15)ZJ, when a call was redirected, the SIP gateway would send a "302 Moved Temporarily" message. The first longest match route on a gateway (dial-peer destination pattern) was used in the Contact header of the 302 message. With release 12.2(15)ZJ, if multiple routes to a destination exist for a redirected number (multiple dial peers are matched), the SIP gateway sends a "300 Multiple Choice" message and the multiple routes in the Contact header are listed.

A new command has been added to give users the flexibility to choose the order in which the routes can appear in the Contact header.

• [redirect contact order, page 26](#page-25-0)

### <span id="page-2-0"></span>**NOTIFY-Based Out-of-Band DTMF Relay**

SCCP IP phones do not support in-band DTMF digits; they are capable of sending only out-of-band DTMF digits. To support SCCP devices, originating and terminating SIP gateways can use Cisco proprietary NOTIFY-based out-of-band DTMF relay. In addition, NOTIFY-based out-of-band DTMF relay can also be used by analog phones attached to analog voice ports (FXS) on the router.

NOTIFY-based out-of-band DTMF relay sends message bidirectionally between the originating and terminating gateways for a DTMF event during a call. If multiple DTMF relay mechanisms are enabled on a SIP dial peer and are negotiated successfully, NOTIFY-based out-of-band DTMF relay takes precedence.

The originating gateway sends an Invite message with SIP Call-Info header to indicate the use of NOTIFY-based out-of-band DTMF relay. The terminating gateway acknowledges the message with an 18x/200 Response message, also using the Call-Info header. The Call-Info header for NOTIFY-based out-of-band relay appears as follows:

Call-Info: <sip: address>; method="NOTIFY;Event=telephone-event;Duration=msec"

**Note** Duration is the interval between NOTIFY messages sent for a single digit and is set through the **[notify](#page-23-0)  [telephone-event](#page-23-0)** command.

After the NOTIFY-based out-of-band DTMF relay mechanism is negotiated by the SIP Invite and 18x/200 Response messages, whenever a DTMF event occurs the gateway sends a SIP NOTIFY message for that event. In response, the gateway expects to receive a 200 OK message.

The NOTIFY-based out-of-band DTMF relay mechanism is similar to the DTMF message format described in RFC 2833. It consists of 4 bytes in a binary encoded format.

#### *Figure 1 Message Format of NOTIFY-based out-of-band DTMF relay*

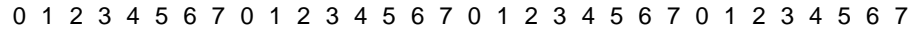

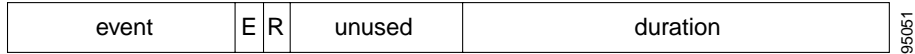

Ι

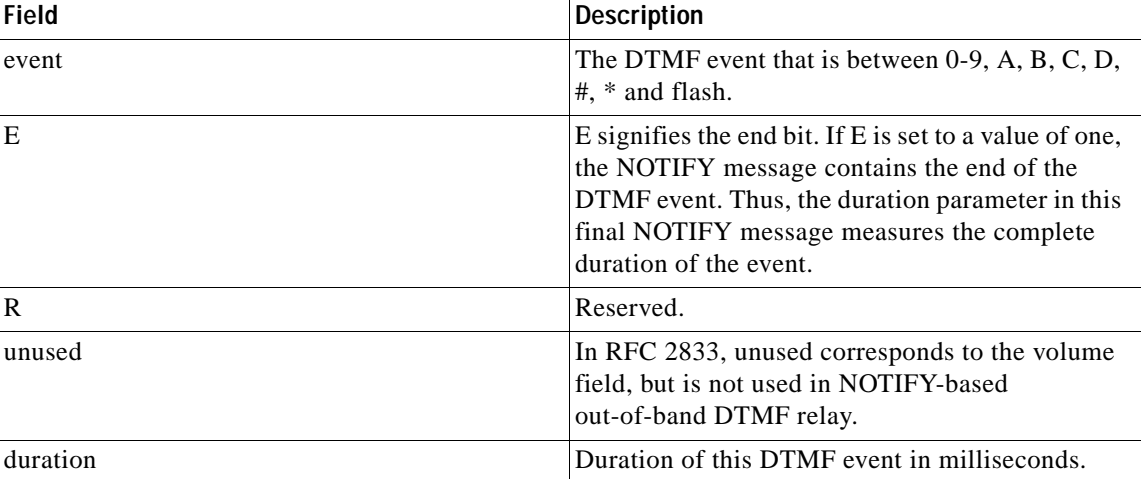

*Table 1*

#### **Sending NOTIFY messages**

As soon as the DTMF event is recognized, the gateway sends out an initial NOTIFY message for this event with the duration negotiated in the Invite's Call-Info header. For the initial NOTIFY message the end bit is set to zero. Afterward, one of the following can happen:

- **•** If the entire duration of the DTMF event is less than the negotiated duration, the originating gateway sends an end NOTIFY message for this event with the duration field containing the exact duration of the event and the end bit set to one.
- **•** If the duration of the DTMF event is greater than the negotiated duration, then the originating gateway sends another NOTIFY message for this event after the initial timer runs out. The updated NOTIFY message has a duration of twice the negotiated duration. The end bit is set to zero since the event is not yet over. If the event lasts beyond the duration specified in the first updated NOTIFY message, then another updated NOTIFY message is sent with three times the negotiated duration.
- **•** This continues until the DTMF event ends, and an end NOTIFY message is sent. If the event lasts for exactly the negotiated duration, then either of the above two cases can happen, based on whether the end of DTMF event occurred earlier or the timer ran out earlier, respectively.

For example, if the negotiated duration is 600ms, then as soon as a DTMF event occurs, the initial NOTIFY message is sent with duration as 600ms. Then a timer is started for this duration.

- **•** If the DTMF event last only for 300ms, the timer is stopped and an end NOTIFY message is sent with the duration as 300ms.
- **•** If the DTMF event lasts for more than 600ms (1000ms), when the timer expires an updated NOTIFY message is sent with the duration as 1200ms and the timer is restarted. Finally when the DTMF event ends, an end NOTIFY message is sent with the duration set to 1000ms.

Every DTMF event corresponds to at least two NOTIFYs: an initial NOTIFY message and an end NOTIFY. There might be some update NOTIFYs also involved, if the total duration of the event is greater than the negotiated max-duration interval. Since DTMF events generally last for less than 1000ms, setting the duration using **notify telephone-event** command to more than 1000ms reduces the total number of NOTIFY messages sent. The default value of **notify telephone-event** command is 2000ms.

### **Receiving NOTIFY messages**

Once a NOTIFY message is received by the terminating gateway, the DTMF tone plays and a timer is set for the value in the duration field. Afterward, one of the following can happen:

- **•** If an end NOTIFY message for a DTMF event is received, the tone is stopped.
- **•** If an update is received, the timer is updated according to the duration field.
- **•** If an update or end NOTIFY message is not received before the timer expires, the tone is stopped and all subsequent NOTIFY messages for the same DTMF-event or DTMF digit are ignored until an end NOTIFY message is received.
- **•** If a NOTIFY message for a different DTMF event is received before an end NOTIFY message for the current DTMF event is received (which is an unlikely case), the current tone is stopped and the new tone is played. This is an unlikely case because for every DTMF event there needs to be a end NOTIFY message, and unless this is successfully sent and a 200 OK received, the gateway cannot send other NOTIFY messages.

**Note** In-band tones are not passed while NOTIFY-based out-of-band DTMF relay is used as the DTMF relay method.

Two commands allow you to enable or disable NOTIFY-based out-of-band DTMF-relay on a dial peer. The functionality is advertised to other end using Invite messages if it is enabled by the commands, and must be configured on both the originating and terminating SIP gateways. A third command allows you to verify DTMF relay status. For command-level information, see the appropriate command page.

- **•** [dtmf-relay \(Voice over IP\), page 21](#page-20-0)
- **•** [notify telephone-event, page 24](#page-23-0)
- [show sip-ua status, page 40](#page-39-0)

### <span id="page-4-0"></span>**SIP Register Support**

With H.323, Cisco IOS gateways can register E.164 numbers of a POTS dial peer with a gatekeeper, which informs the gatekeeper of a user's contact information. SIP gateways now allow the same functionality, but with the registration taking place with a SIP proxy or registrar. SIP gateways allow registration of E.164 numbers to a SIP proxy or registrar on behalf of analog telephone voice ports (FXS), IP phone virtual voice ports (EFXS), and local SCCP phones.

When registering dial peers with an external registrar, you can also register with a secondary SIP proxy or registrar to provide redundancy. The secondary registration can be used if the primary registrar fails.

**Note** There are no commands that allow registration between the H.323 and SIP protocols.

Several commands have been added to give the user control over enabling, disabling, and monitoring SIP Register messages. For command-level information, see the appropriate command page.

- **•** [registrar, page 29](#page-28-0)
- **•** [retry register, page 31](#page-30-0)
- **•** [show sip-ua register status, page 32](#page-31-0)
- **•** [show sip-ua statistics, page 33](#page-32-0)

Ι

- **•** [show sip-ua statistics, page 33](#page-32-0)
- **•** [timers register, page 45](#page-44-0)

# <span id="page-5-0"></span>**How to Configure SIP Gateway Enhancements**

This section contains the following procedures:

- **•** [Configuring Call Redirect Enhancements to Support Calls, page 6](#page-5-1) (required)
- **•** [Configuring Sending 300 Multiple Choice Support, page 8](#page-7-0) (required)
- **•** [Configuring NOTIFY-Based Out-of-Band DTMF Relay, page 9](#page-8-0) (required)
- **•** [Configuring SIP Register Support, page 12](#page-11-0) (required)

### <span id="page-5-1"></span>**Configuring Call Redirect Enhancements to Support Calls**

This feature can be enabled globally or on a dial-peer basis.

- **•** [Configuring Call Redirect Enhancements to Support Calls Globally, page 6](#page-5-2)
- **•** [Configuring Call Redirect Enhancements to Support Calls on a Specific VoIP Dial Peer, page 7](#page-6-0)

### <span id="page-5-2"></span>**Configuring Call Redirect Enhancements to Support Calls Globally**

To enable global IP-to-IP call redirection for all VoIP dial peers, use voice service configuration mode. The default application on SIP SRST supports IP-to-IP redirection.

#### **SUMMARY STEPS**

- **1. enable**
- **2. configure terminal**
- **3. voice service voip**
- **4. redirect ip2ip**
- **5. exit**

### **DETAILED STEPS**

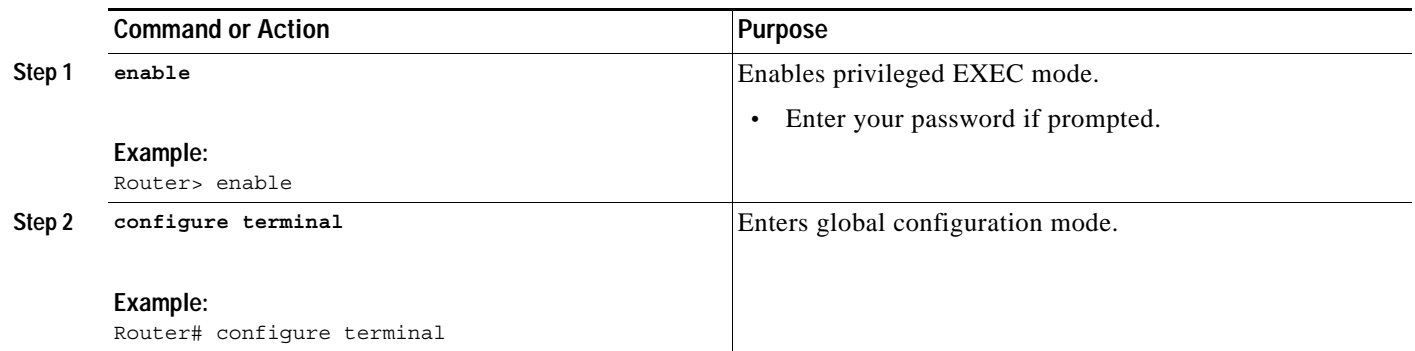

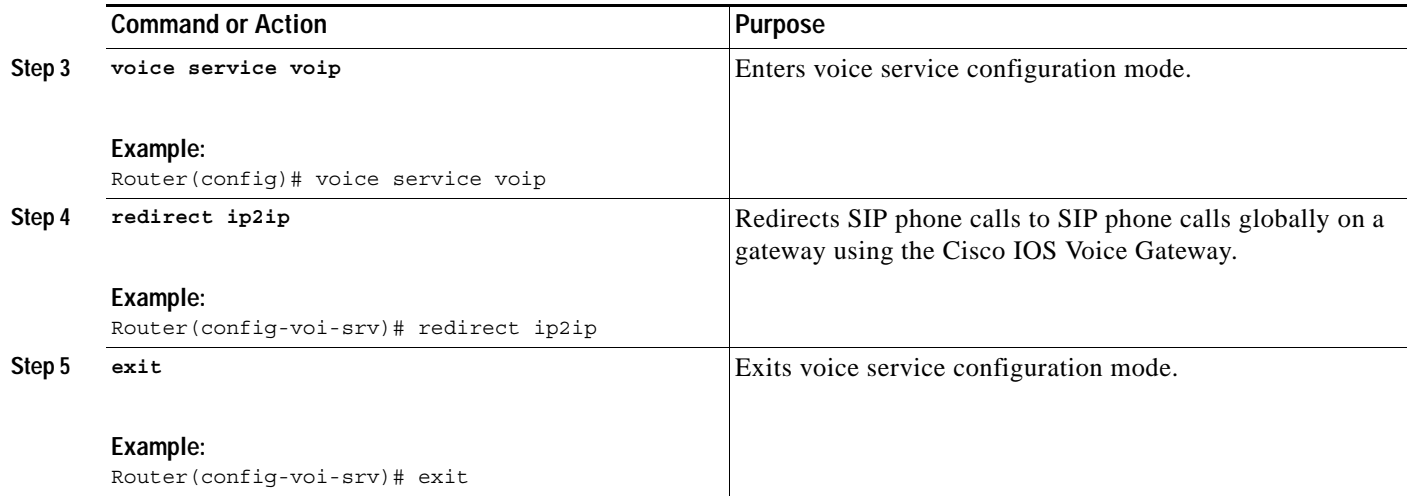

### <span id="page-6-0"></span>**Configuring Call Redirect Enhancements to Support Calls on a Specific VoIP Dial Peer**

To specify IP-to-IP call redirection for a specific VoIP dial peer, configure on an inbound dial peer in dial peer configuration mode. The default application on SIP SRST supports IP-to-IP redirection.

 $\mathscr{P}$ 

**Note** When IP-to-IP redirection is configured in dial-peer configuration mode, the configuration on the specific inbound dial peer takes precedence over the global configuration entered under voice service configuration.

#### **SUMMARY STEPS**

- **1. enable**
- **2. configure terminal**
- **3. dial-peer voice** *tag* **voip**
- **4. application** *application-name*
- **5. redirect ip2ip**
- **6. exit**

#### **DETAILED STEPS**

 $\Gamma$ 

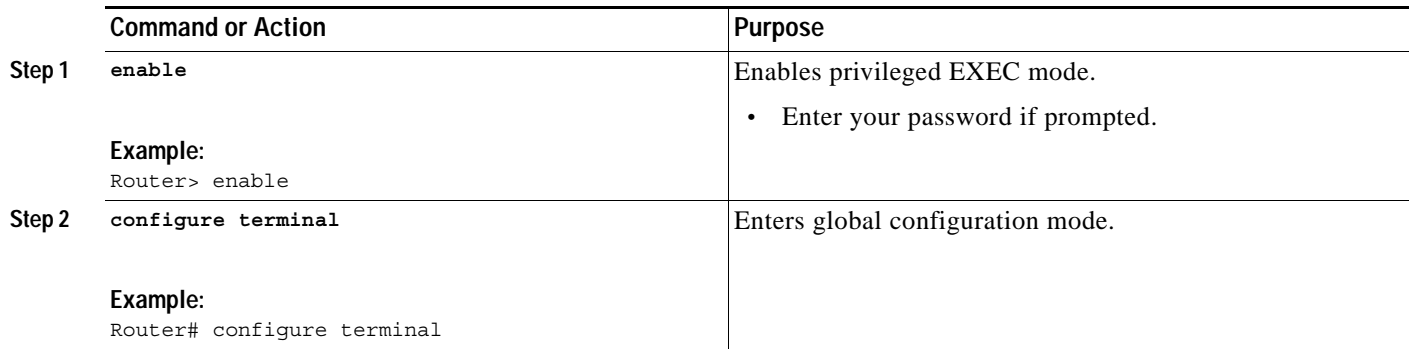

 $\mathbf I$ 

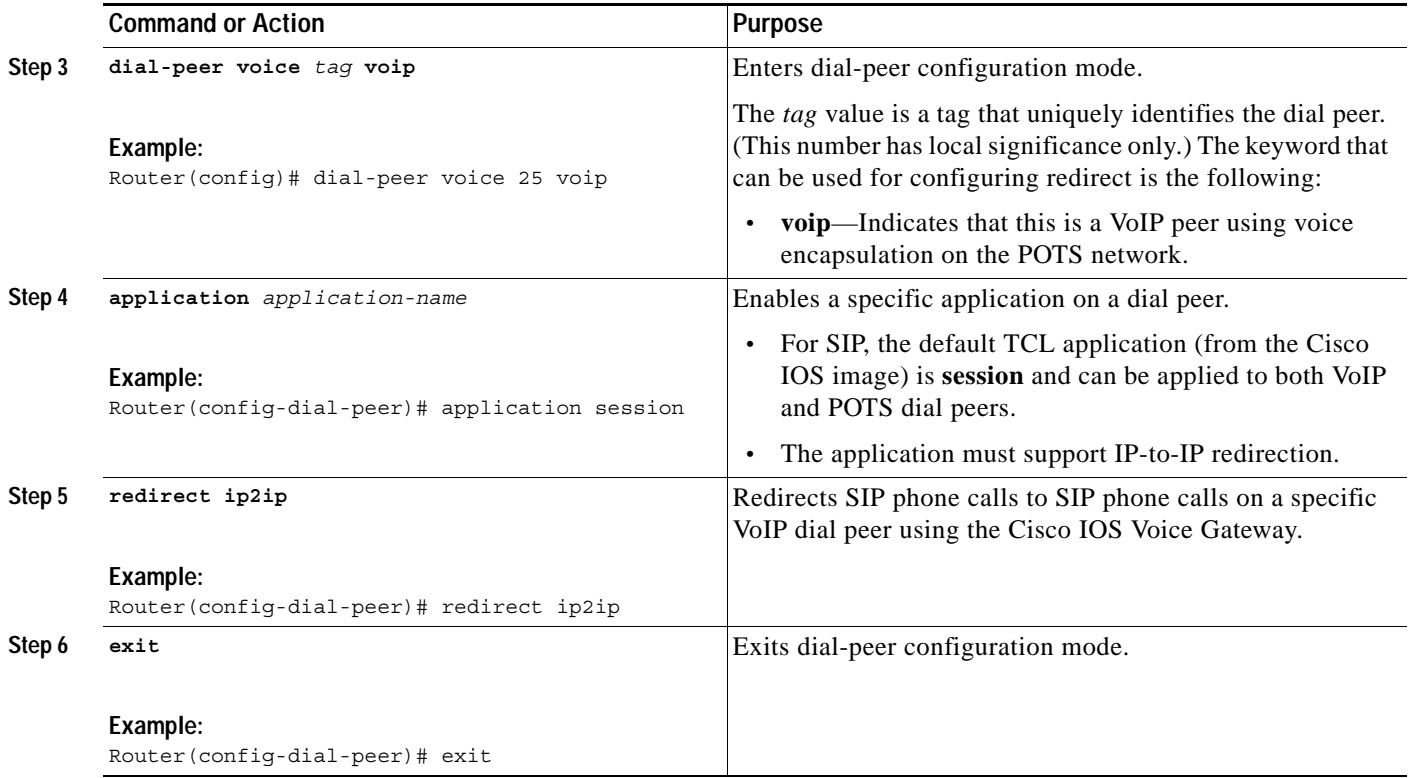

### <span id="page-7-0"></span>**Configuring Sending 300 Multiple Choice Support**

If multiple routes to a destination exist for a redirected number (multiple dial peers are matched), the SIP gateway sends a "300 Multiple Choice" message and the multiple routes in the Contact header are listed. This configuration allows users to choose the order in which the routes appear in the Contact header.

### **SUMMARY STEPS**

- **1. enable**
- **2. configure terminal**
- **3. voice service voip**
- **4. sip**
- **5. redirect contact order** [**best-match** | **longest-match**]
- **6. exit**

#### **DETAILED STEPS**

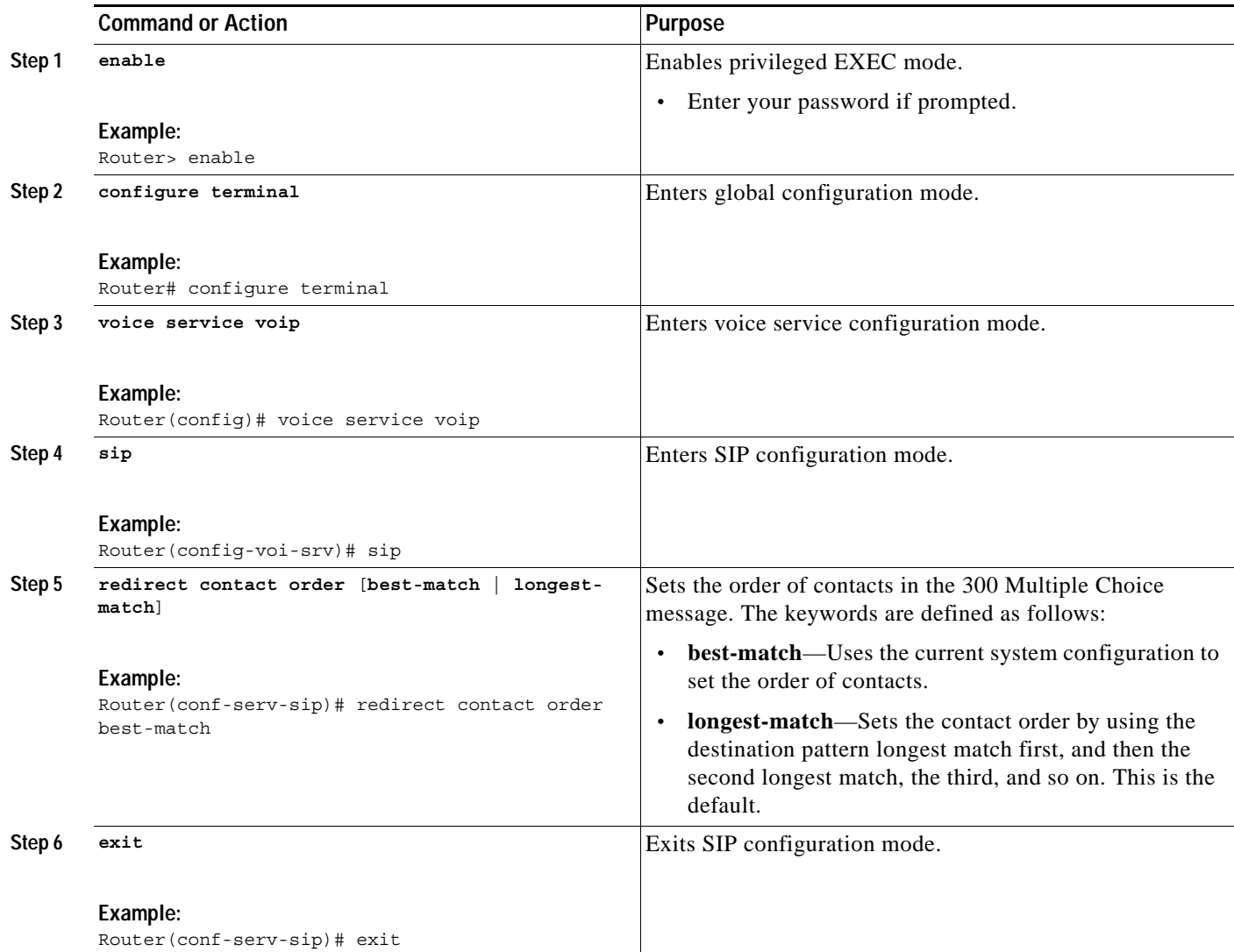

### <span id="page-8-0"></span>**Configuring NOTIFY-Based Out-of-Band DTMF Relay**

Cisco proprietary NOTIFY-based out-of-band DTMF relay adds support for devices that do not support in-band DTMF. This configuration must be done on both originating and terminating gateways. With this configuration, DTMF tones are forwarded by using SIP NOTIFY messages in SIP Invites or 18x or 200 Response messages.

### **Restrictions**

 $\Gamma$ 

This configuration can only be done on a SIP VoIP dial peer.

#### **SUMMARY STEPS**

- **1. enable**
- **2. configure terminal**
- **3. dial-peer voice** *tag* **voip**
- **4. dtmf-relay sip-notify**
- **5. exit**
- **6. sip-ua**
- **7. notify telephone-event max-duration** *time*

### **DETAILED STEPS**

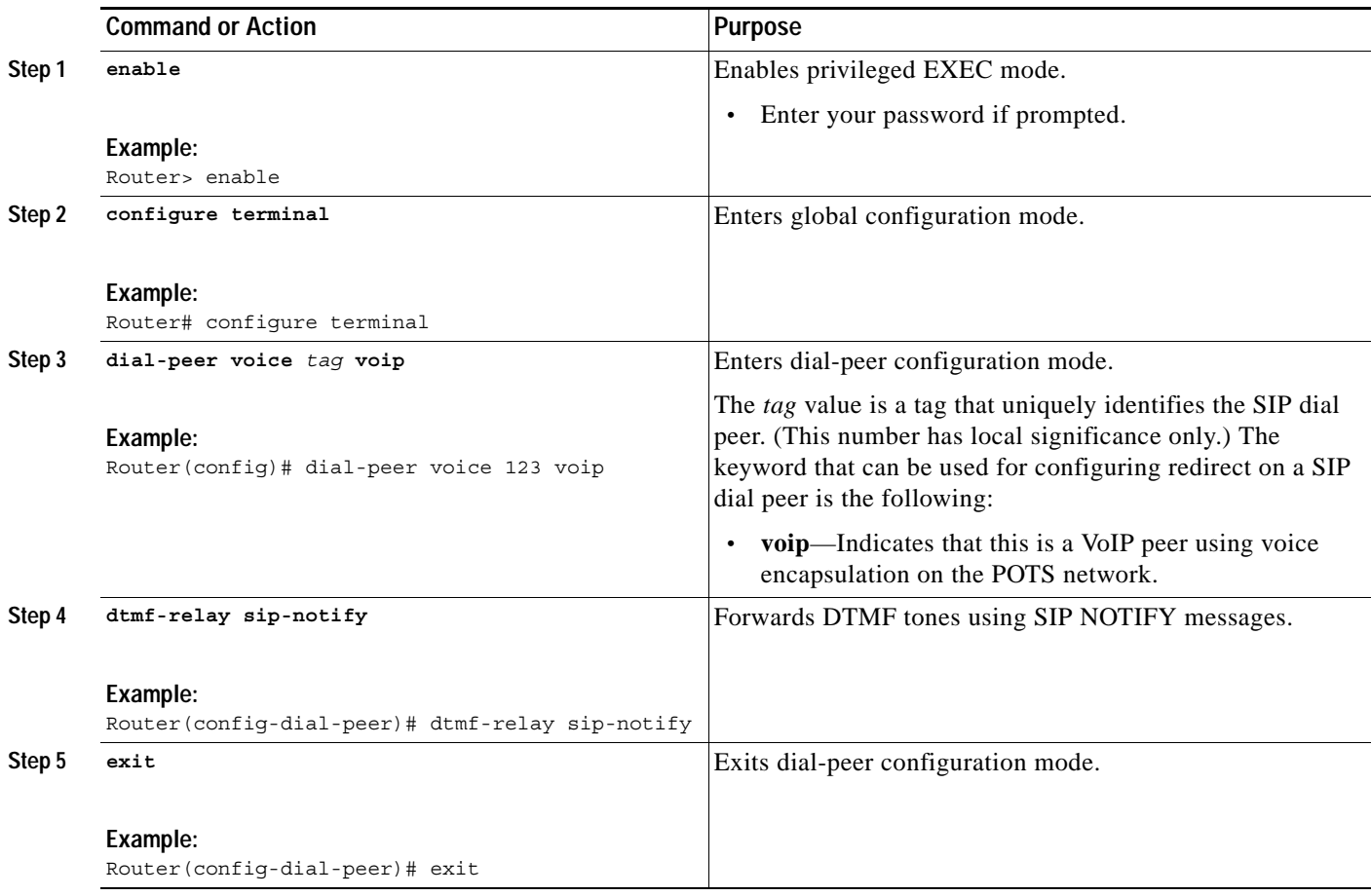

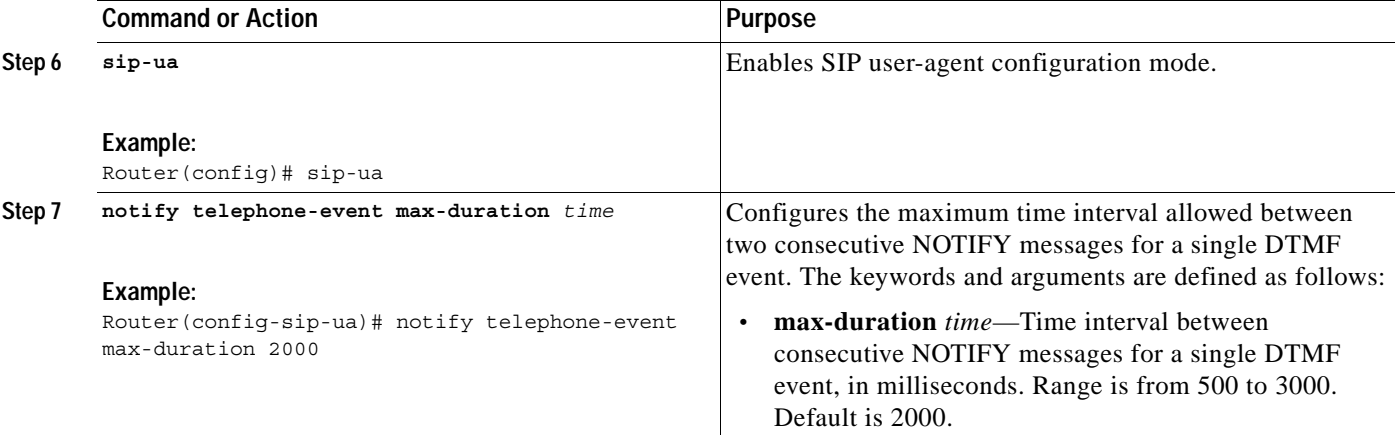

### **Examples**

 $\mathbf I$ 

.

The following output from the **show running-config** command shows that the **dtmf-relay sip-notify**  command is configured in dial peer 123:

```
.
.
dial-peer voice 123 voip
destination-pattern [12]...
monitor probe icmp-ping
session protocol sipv2
session target ipv4:10.8.17.42
dtmf-relay sip-notify
.
.
.
```
The following output from the **show sip-ua status** command shows that the time interval between consecutive NOTIFY messages for a telephone event is the default of 2000 ms:

```
Router# show sip-ua status
```

```
SIP User Agent Status
SIP User Agent for UDP : ENABLED
SIP User Agent for TCP : ENABLED
SIP User Agent bind status(signaling): DISABLED
SIP User Agent bind status(media): DISABLED 
SIP early-media for 180 responses with SDP: ENABLED
SIP max-forwards : 6
SIP DNS SRV version: 2 (rfc 2782)
NAT Settings for the SIP-UA
Role in SDP: NONE
Check media source packets: DISABLED
Maximum duration for a telephone-event in NOTIFYs: 2000 ms
SIP support for ISDN SUSPEND/RESUME: ENABLED
Redirection (3xx) message handling: ENABLED
```

```
SDP application configuration:
Version line (v=) required
Owner line (o=) required
Timespec line (t=) required
Media supported: audio image 
Network types supported: IN
```
1

Address types supported: IP4 Transport types supported: RTP/AVP udptl

### <span id="page-11-0"></span>**Configuring SIP Register Support**

SIP gateways allow registration of E.164 numbers to a SIP proxy or registrar server on behalf of analog telephone voice ports (FXS), IP phone virtual voice ports (EFXS), and local SCCP phones. By default, SIP gateways do not generate SIP Register messages. The following tasks set up the gateway to register E.164 telephone numbers with an external SIP registrar.

#### **SUMMARY STEPS**

- **1. enable**
- **2. configure terminal**
- **3. sip-ua**
- **4. registrar** {{**dns:** *address* | **ipv4:** *destination-address* } **expires** *seconds* [**tcp**] [**secondary**]}
- **5. retry register** *number*
- **6. timers register** *time*
- **7. end**

#### **DETAILED STEPS**

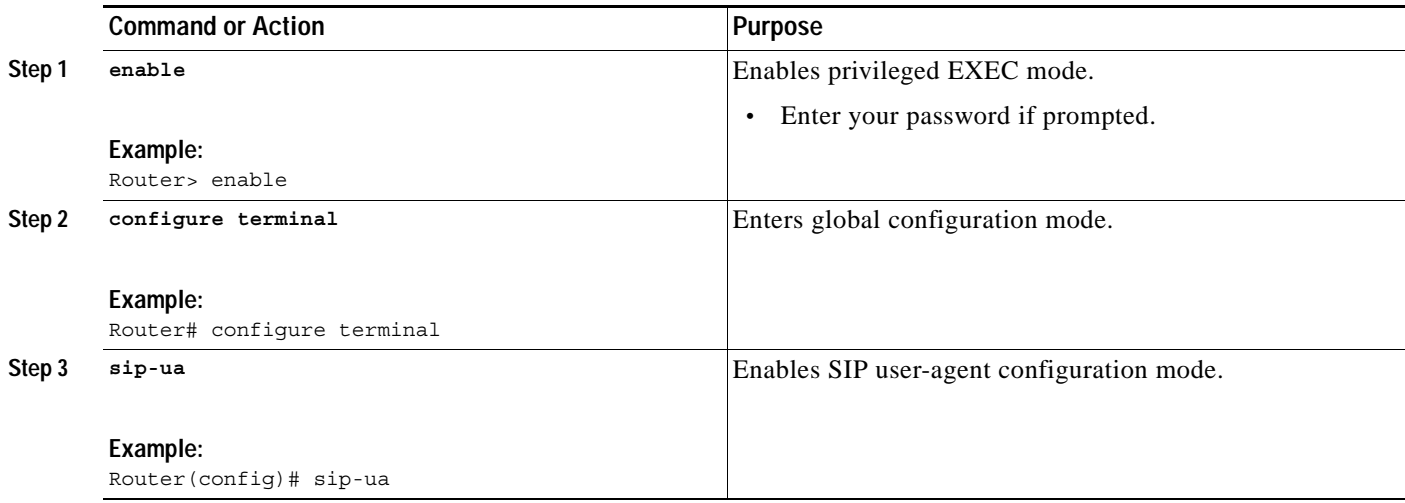

a ka

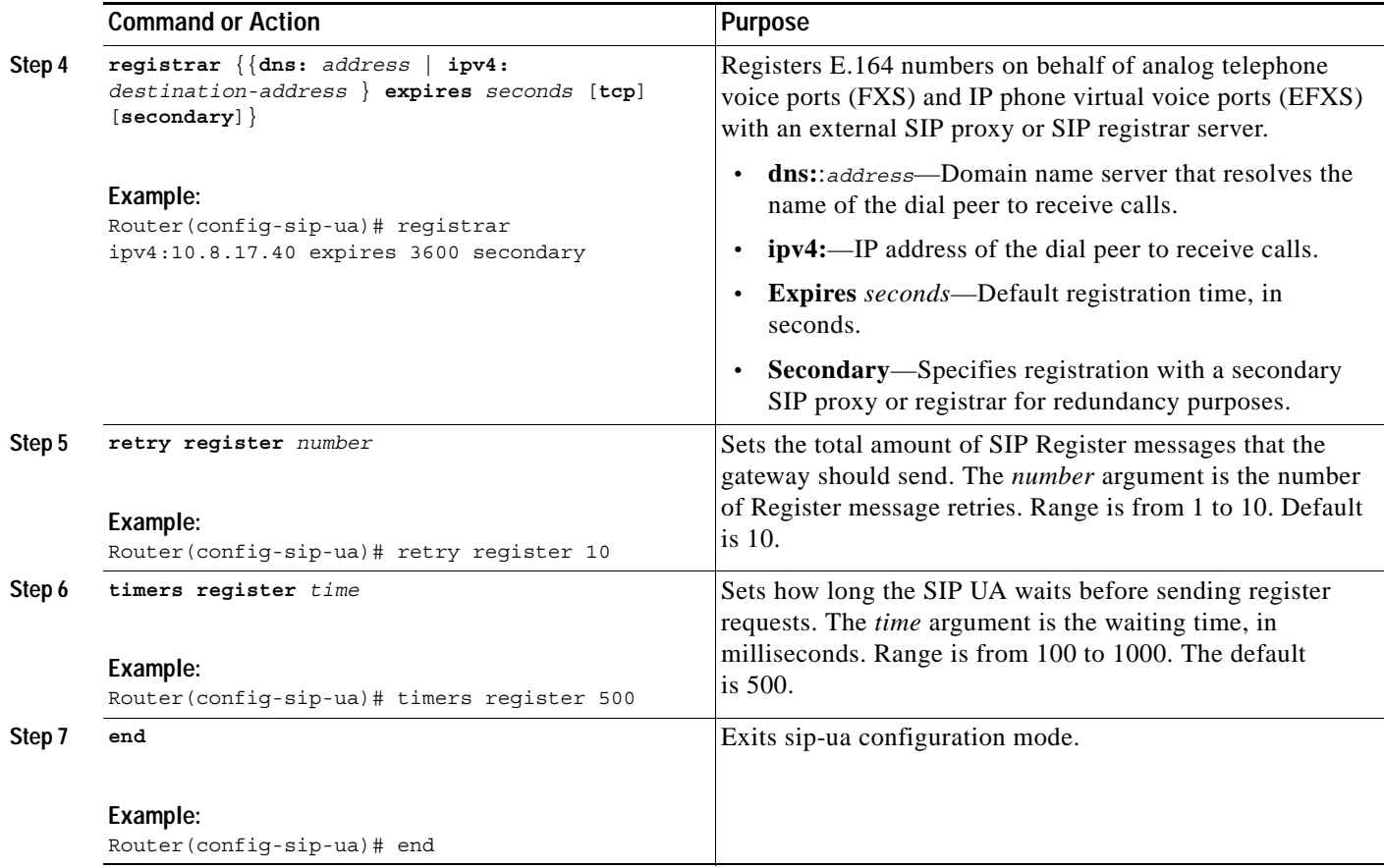

### **Examples**

 $\Gamma$ 

The following is sample output from the **show sip-ua timers** command showing the waiting time before a register request is sent; that is, the value that is set with the **timers register** command:

Router# **show sip-ua timers**

SIP UA Timer Values (millisecs) trying 500, expires 180000, connect 500, disconnect 500 comet 500, prack 500, rel1xx 500, notify 500 refer 500, **register 500**

The following is sample output from the **show sip-ua register status** command showing the status of local E.164 registrations:

Router# **show sip-ua register status**

Line peer expires(sec) registered 4001 20001 596 no 4002 20002 596 no 5100 1 596 no 9998 2 596 no

The following is sample output from the **show sip-ua statistics** command showing four registers were sent:

Router# **show sip-ua statistics**

Ι

```
SIP Response Statistics (Inbound/Outbound)
     Informational:
       Trying 0/0, Ringing 0/0,
      Forwarded 0/0, Queued 0/0,
      SessionProgress 0/0
     Success:
      OkInvite 0/0, OkBye 0/0,
      OkCancel 0/0, OkOptions 0/0,
      OkPrack 0/0, OkPreconditionMet 0/0,
      OkSubscribe 0/0, OkNOTIFY 0/0,
      OkInfo 0/0, 202Accepted 0/0
      OkRegister 12/49
     Redirection (Inbound only except for MovedTemp(Inbound/Outbound)) :
      MultipleChoice 0, MovedPermanently 0,
      MovedTemporarily 0/0, UseProxy 0,
      AlternateService 0
      Client Error:
      BadRequest 0/0, Unauthorized 0/0,
      PaymentRequired 0/0, Forbidden 0/0,
      NotFound 0/0, MethodNotAllowed 0/0,
      NotAcceptable 0/0, ProxyAuthReqd 0/0,
      ReqTimeout 0/0, Conflict 0/0, Gone 0/0,
      ReqEntityTooLarge 0/0, ReqURITooLarge 0/0,
      UnsupportedMediaType 0/0, BadExtension 0/0,
      TempNotAvailable 0/0, CallLegNonExistent 0/0,
      LoopDetected 0/0, TooManyHops 0/0,
      AddrIncomplete 0/0, Ambiguous 0/0,
      BusyHere 0/0, RequestCancel 0/0,
      NotAcceptableMedia 0/0, BadEvent 0/0,
      SETooSmall 0/0
     Server Error:
      InternalError 0/0, NotImplemented 0/0,
      BadGateway 0/0, ServiceUnavail 0/0,
      GatewayTimeout 0/0, BadSipVer 0/0,
      PreCondFailure 0/0
     Global Failure:
      BusyEverywhere 0/0, Decline 0/0,
      NotExistAnywhere 0/0, NotAcceptable 0/0
      Miscellaneous counters:
      RedirectRspMappedToClientErr 0
SIP Total Traffic Statistics (Inbound/Outbound)
      Invite 0/0, Ack 0/0, Bye 0/0,
      Cancel 0/0, Options 0/0,
      Prack 0/0, Comet 0/0,
      Subscribe 0/0, NOTIFY 0/0,
      Refer 0/0, Info 0/0
      Register 49/16
Retry Statistics
      Invite 0, Bye 0, Cancel 0, Response 0,
      Prack 0, Comet 0, Reliable1xx 0, NOTIFY 0
      Register 4
SDP application statistics:
Parses: 0, Builds 0
Invalid token order: 0, Invalid param: 0
Not SDP desc: 0, No resource: 0
Last time SIP Statistics were cleared: <never>
```
## <span id="page-14-0"></span>**Configuration Examples for SIP Gateway Enhancements**

This section provides the following configuration example.

**•** [SIP Gateway Enhancements Example](#page-14-1)

I

**Note** IP addresses and host names in examples are fictitious.

### <span id="page-14-1"></span>**SIP Gateway Enhancements Example**

This section provides a configuration example to match the identified configuration tasks in the previous sections.

```
Current configuration : 3394 bytes 
! 
version 12.2 
service timestamps debug uptime 
service timestamps log uptime 
no service password-encryption 
service internal 
! 
memory-size iomem 15 
ip subnet-zero 
! 
! 
no ip domain lookup 
! 
ip dhcp pool vespa 
 network 192.168.0.0 255.255.255.0 
  option 150 ip 192.168.0.1 
  default-router 192.168.0.1 
! 
! 
voice call carrier capacity active 
! 
voice class codec 1 
  codec preference 2 g711ulaw 
! 
! 
no voice hpi capture buffer 
no voice hpi capture destination 
! 
! 
fax interface-type fax-mail 
mta receive maximum-recipients 0 
! 
! 
interface Ethernet0/0 
  ip address 10.8.17.22 255.255.0.0 
  half-duplex 
! 
interface FastEthernet0/0 
 ip address 192.168.0.1 255.255.255.0 
  speed auto 
  no cdp enable 
  h323-gateway voip interface 
  h323-gateway voip id vespa2 ipaddr 10.8.15.4 1718 
! 
router rip
```
I

 network 10.0.0.0 network 192.168.0.0 ! ip default-gateway 10.8.0.1 ip classless ip route 0.0.0.0 0.0.0.0 10.8.0.1 no ip http server ip pim bidir-enable ! ! tftp-server flash:SEPDEFAULT.cnf tftp-server flash:P005B302.bin call fallback active ! ! call application global default.new call rsvp-sync ! voice-port 1/0 ! voice-port 1/1 ! mgcp profile default ! ! dial-peer voice 1 pots destination-pattern 5100 port 1/0 ! dial-peer voice 2 pots destination-pattern 9998 port 1/1 ! dial-peer voice 123 voip destination-pattern [12]... session protocol sipv2 session target ipv4:10.8.17.42 dtmf-relay sip-notify ! gateway ! sip-ua retry invite 3 retry register 3 timers register 150 registrar dns:myhost3.cisco.com expires 3600 registrar ipv4:10.8.17.40 expires 3600 secondary ! ! telephony-service max-dn 10 max-conferences 4 ! ephone-dn 1 number 4001 ! ! ephone-dn 2 number 4002 ! ! line con 0 exec-timeout 0 0

**Cisco IOS Release 12.2(15)ZJ**

line aux 0

 $\mathsf{L}$ 

 $\mathbf{I}$ 

line vty 0 4 login line vty 5 15 login ! no scheduler allocate end

# <span id="page-17-0"></span>**Additional References**

For additional information regarding the SIP protocol or the SIP Gateway Enhancements feature, refer to the following references.

### **Related Documents**

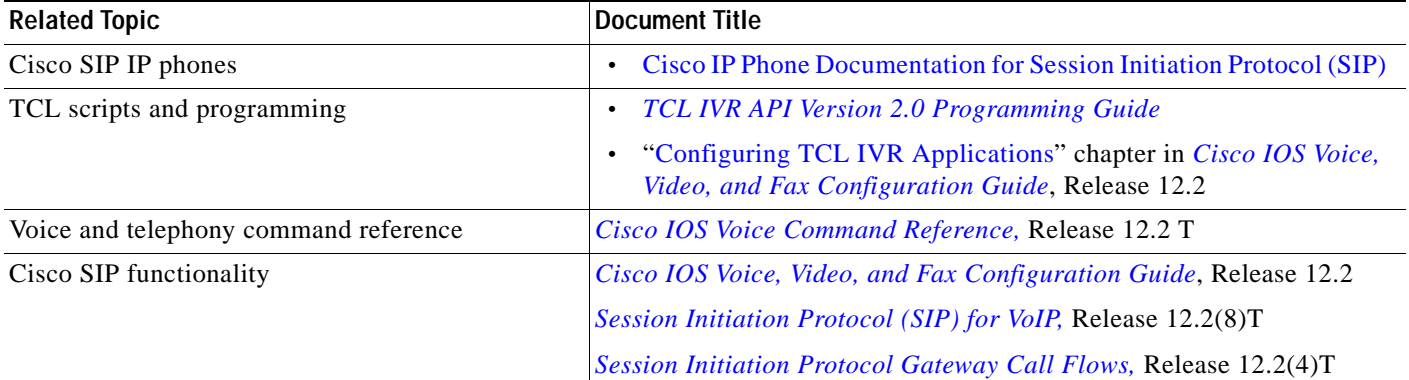

### **Standards**

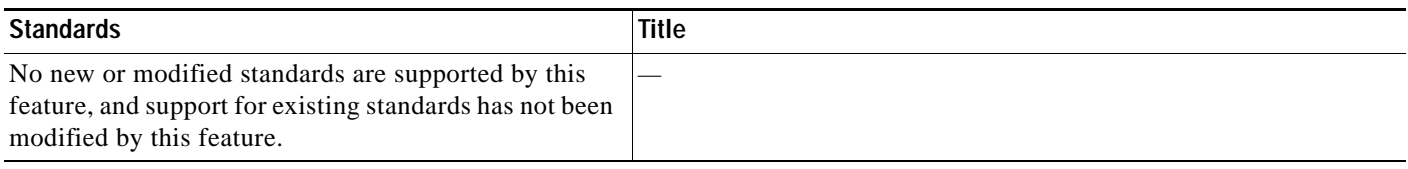

### **MIBs**

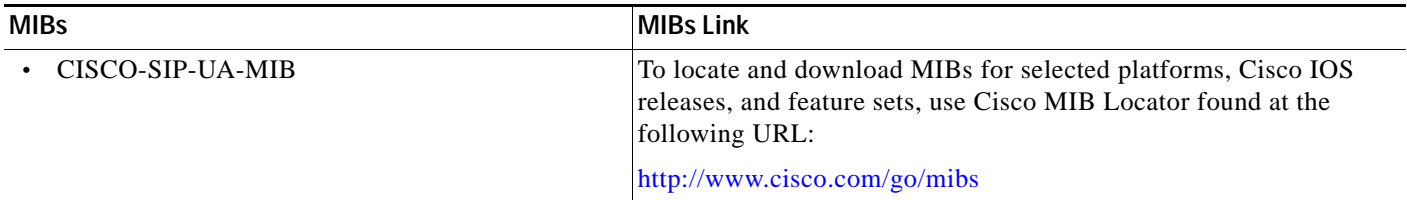

### **RFCs**

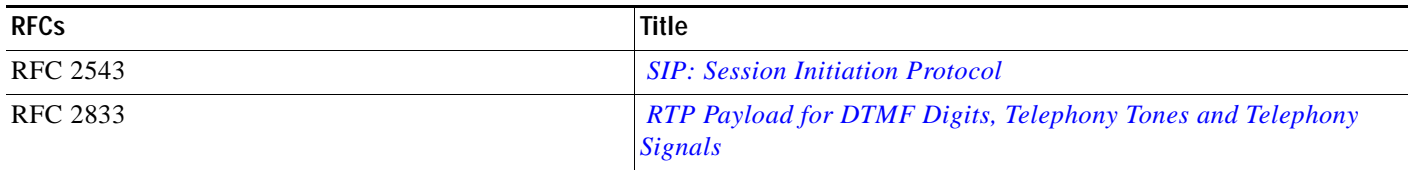

۰

 $\mathsf{L}$ 

 $\mathbf{I}$ 

### **Technical Assistance**

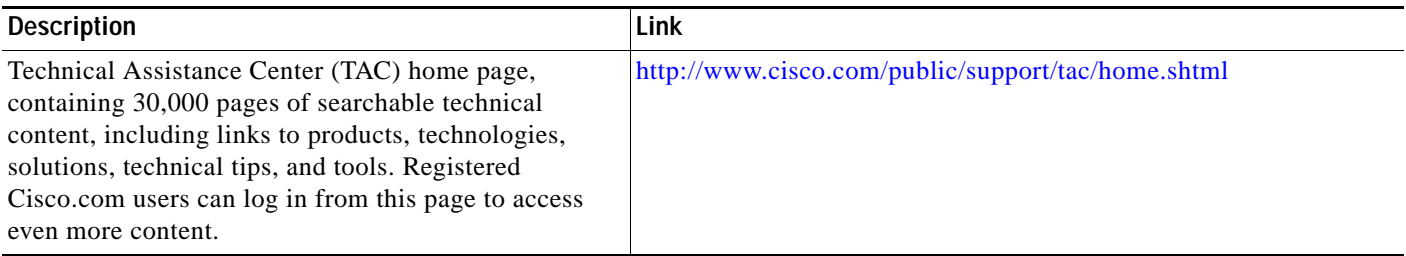

 $\mathbf I$ 

# <span id="page-19-0"></span>**Command Reference**

This section documents new and modified commands. All other commands used with this feature are documented in the Cisco IOS Release12.3 command reference publications.

#### **New Commands**

- **• [notify telephone-event](#page-23-0)**
- **• [redirect contact order](#page-25-0)**
- **• [redirect ip2ip \(dial-peer\)](#page-26-0)**
- **• [redirect ip2ip \(voice service\)](#page-27-0)**
- **• [registrar](#page-28-0)**
- **• [retry register](#page-30-0)**
- **• [show sip-ua register status](#page-31-0)**
- **• [timers register](#page-44-0)**

#### **Modified Commands**

- **• [dtmf-relay \(Voice over IP\)](#page-20-0)**
- **• [show sip-ua statistics](#page-32-0)**
- **• [show sip-ua status](#page-39-0)**
- **• [show sip-ua timers](#page-42-0)**

П

 $\overline{\phantom{a}}$ 

# <span id="page-20-0"></span>**dtmf-relay (Voice over IP)**

To specify how an H.323 or Session Initiation Protocol (SIP) gateway relays dual tone multifrequency (DTMF) tones between telephony interfaces and an IP network, use the **dtmf-relay** command in dial-peer configuration mode. To remove all signaling options and send the DTMF tones as part of the audio stream, use the **no** form of this command.

**dtmf-relay** [**cisco-rtp**] [**h245-alphanumeric**] [**h245-signal**] [**rtp-nte**] [**sip-notify**]

**no dtmf-relay [cisco-rtp**] [**h245-alphanumeric**] [**h245-signal**] [**rtp-nte**] [**sip-notify**]

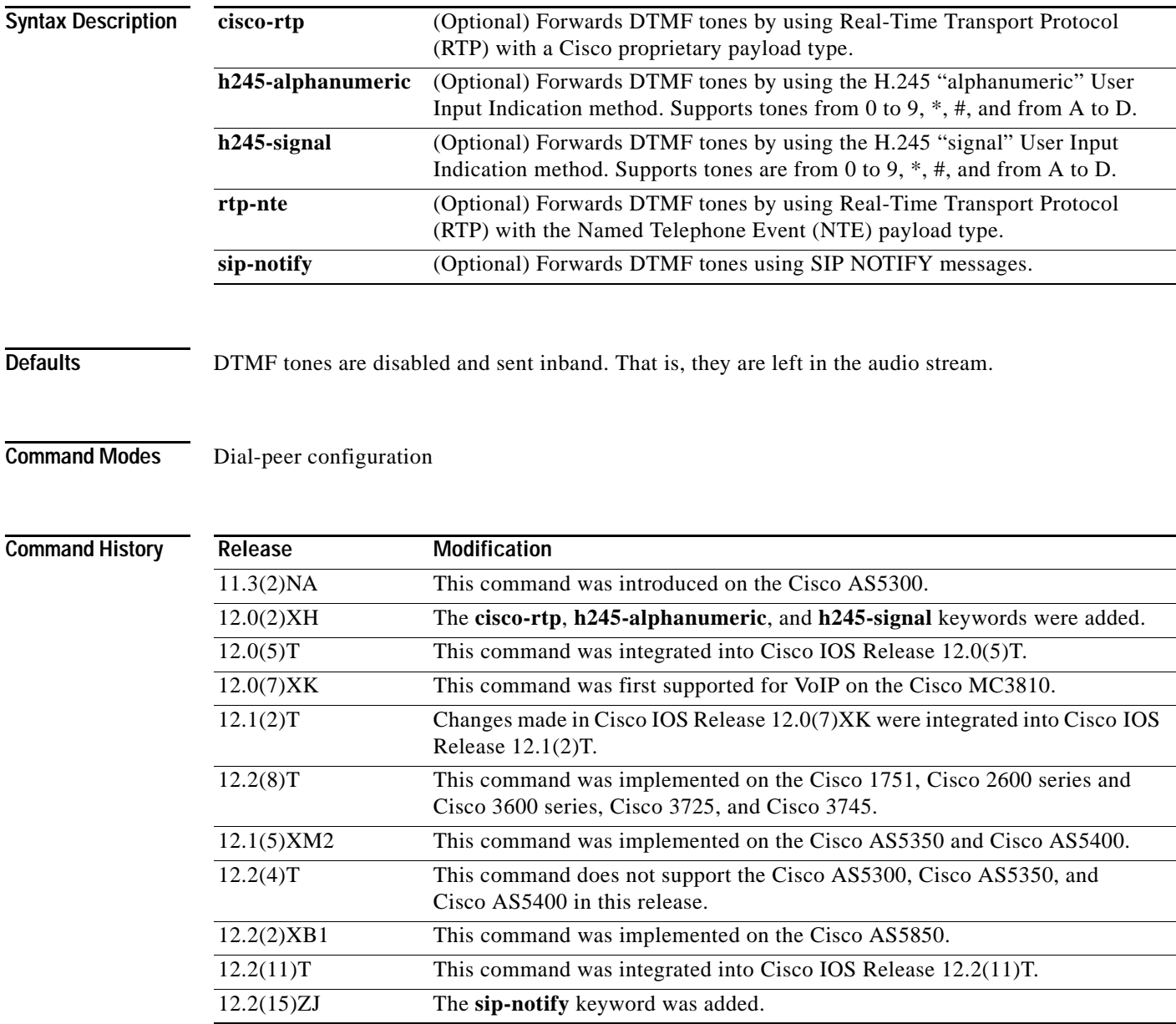

 $\mathsf{l}$ 

**Usage Guidelines** DTMF is the tone generated when you press a button on a touch tone phone. This tone is compressed at one end of a call; when the tone is decompressed at the other end, it can become distorted, depending on the codec used. The DTMF relay feature transports DTMF tones generated after call establishment out-of-band using either a standard H.323 out-of-band method or a proprietary RTP-based mechanism. For SIP calls, the most appropriate methods to transport DTMF tones are RTP-NTE or SIP-NOTIFY.

> The SIP-NOTIFY method sends NOTIFY messages bidirectionally between the originating and terminating gateways for a DTMF event during a call. If multiple DTMF relay mechanisms are enabled on a SIP dial peer and are negotiated successfully, the SIP-NOTIFY method takes precedence.

SIP NOTIFY messages are advertised in an Invite message to the remote end only if the **dtmf-relay** command is set.

For SIP, the gateway chooses the format according to the following priority:

- **1.** sip-notify
- **2.** rtp-nte
- **3.** None—DTMF sent in-band

The gateway sends DTMF tones only in the format that you specify if the remote device supports it. If the H.323 remote device supports multiple formats, the gateway chooses the format according to the following priority:

- **1.** cisco-rtp (highest priority)
- **2.** h245-signal
- **3.** h245-alphanumeric
- **4.** rtp-nte
- **5.** None—DTMF sent in-band

The principal advantage of the **dtmf-relay** command is that it sends DTMF tones with greater fidelity than is possible in-band for most low-bandwidth codecs, such as G.729 and G.723. Without the use of DTMF relay, calls established with low-bandwidth codecs may have trouble accessing automated DTMF-based systems, such as voice mail, menu-based Automatic Call Distributor (ACD) systems, and automated banking systems.

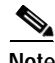

**Note •** The **cisco-rtp** keyword is a proprietary Cisco implementation and operates only between two Cisco AS5800 access concentrators that are running Cisco IOS Release 12.0(2)XH or between Cisco AS5800 access concentrators or Cisco 2600 series or Cisco 3600 series routers that are running Cisco IOS Release 12.0(2)XH or later releases. Otherwise, the DTMF relay feature does not function, and the gateway sends DTMF tones in-band.

- **•** The **cisco-rtp** keyword of the **dtmf-relay** command is supported on Cisco 7200 series routers.
- **•** The **h245-alphanumeric** and **h245-signal** DTMF settings on a Cisco MC3810 multiservice access concentrator require a high-performance compression module (HCM) and are not supported on a Cisco MC3810 with a non-HCM voice compression module (VCM).
- **•** The **sip-notify** keyword is available only if the VoIP dial peer is configured for SIP.

 $\Gamma$ 

**Examples** The following example configures DTMF relay with the **cisco-rtp** keyword when sending DTMF tones to dial peer 103:

```
dial-peer voice 103 voip
dtmf-relay cisco-rtp
```
The following example configures DTMF relay with the **cisco-rtp** or **h245-signal** keywords when DTMF tones are sent to dial peer 103:

```
dial-peer voice 103 voip
dtmf-relay cisco-rtp h245-signal
```
The following example configures the gateway to send DTMF in-band (the default) when DTMF tones are sent to dial peer 103:

```
dial-peer voice 103 voip
no dtmf-relay
```
The following example configures DTMF relay with the **rtp-nte** keyword when DTMF tones are sent to dial peer 103:

```
dial-peer voice 103 voip
 dtmf-relay rtp-nte
```
The following example configures the gateway to send DTMF tones using SIP NOTIFY messages to dial peer 103:

```
dial-peer voice 103 voip
 session protocol sipv2
dtmf-relay sip-notify
```
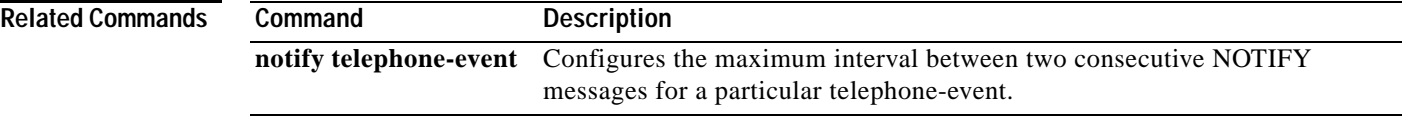

# <span id="page-23-0"></span>**notify telephone-event**

To configure the maximum interval between two consecutive NOTIFY messages for a particular telephone-event, use the **notify telephone-event** command in SIP user-agent configuration mode. To reset the interval to the default, use the **no** form of this command.

**notify telephone-event max-duration** *time*

**no notify telephone-event** 

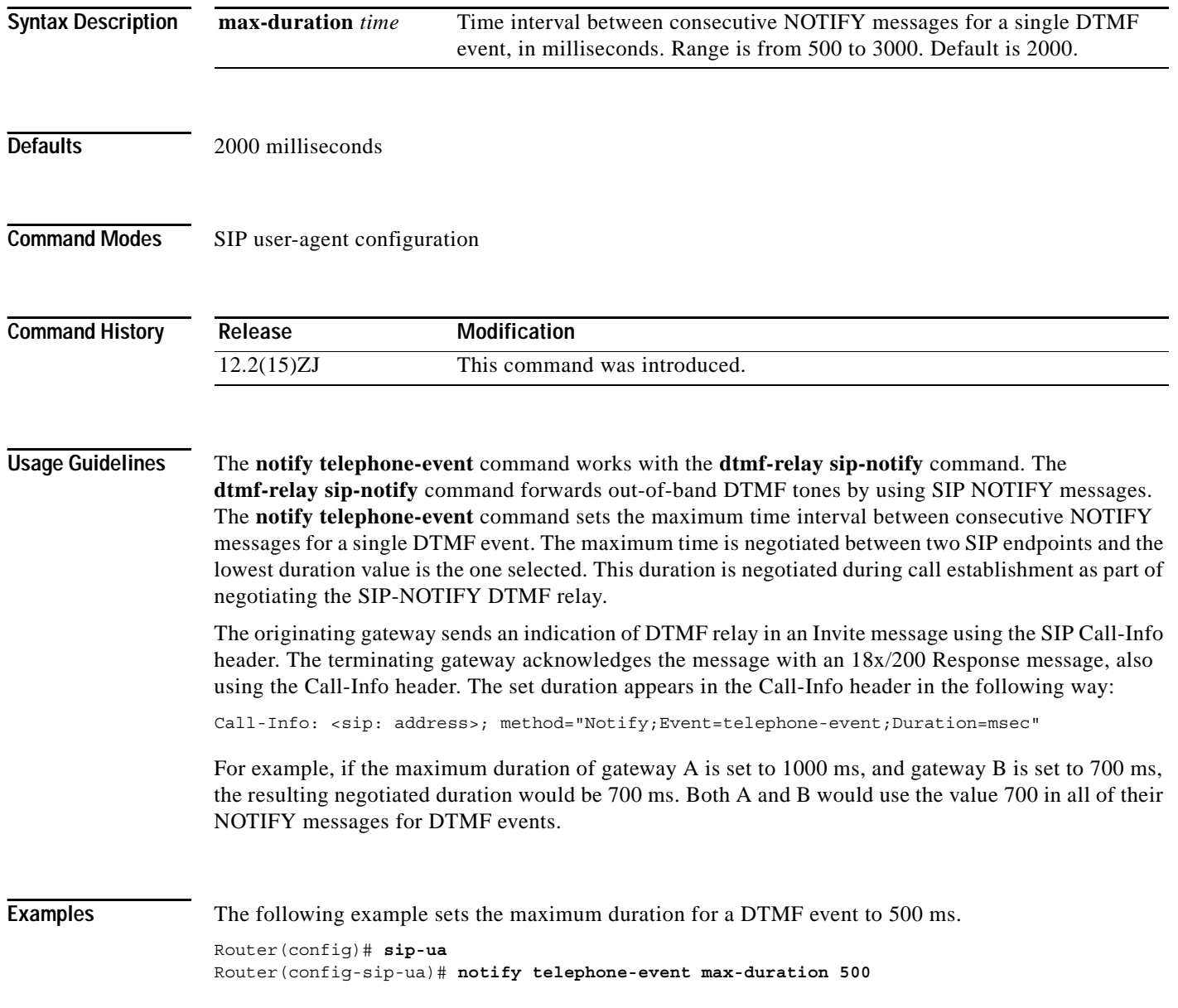

П

 $\mathsf{L}$ 

 $\mathbf{I}$ 

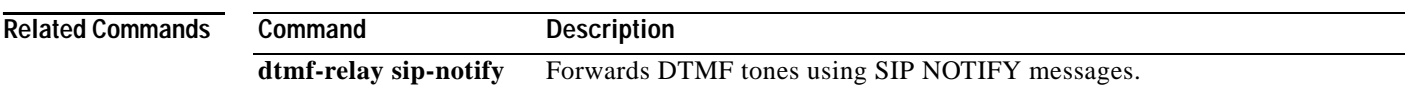

## <span id="page-25-0"></span>**redirect contact order**

To set the order of contacts in the "300 Multiple Choice" message, use the **redirect contact order** command in SIP configuration mode. To reset to the default, use the **no** form of this command.

#### **redirect contact order** [**best-match** | **longest-match**]

**no redirect contact order**

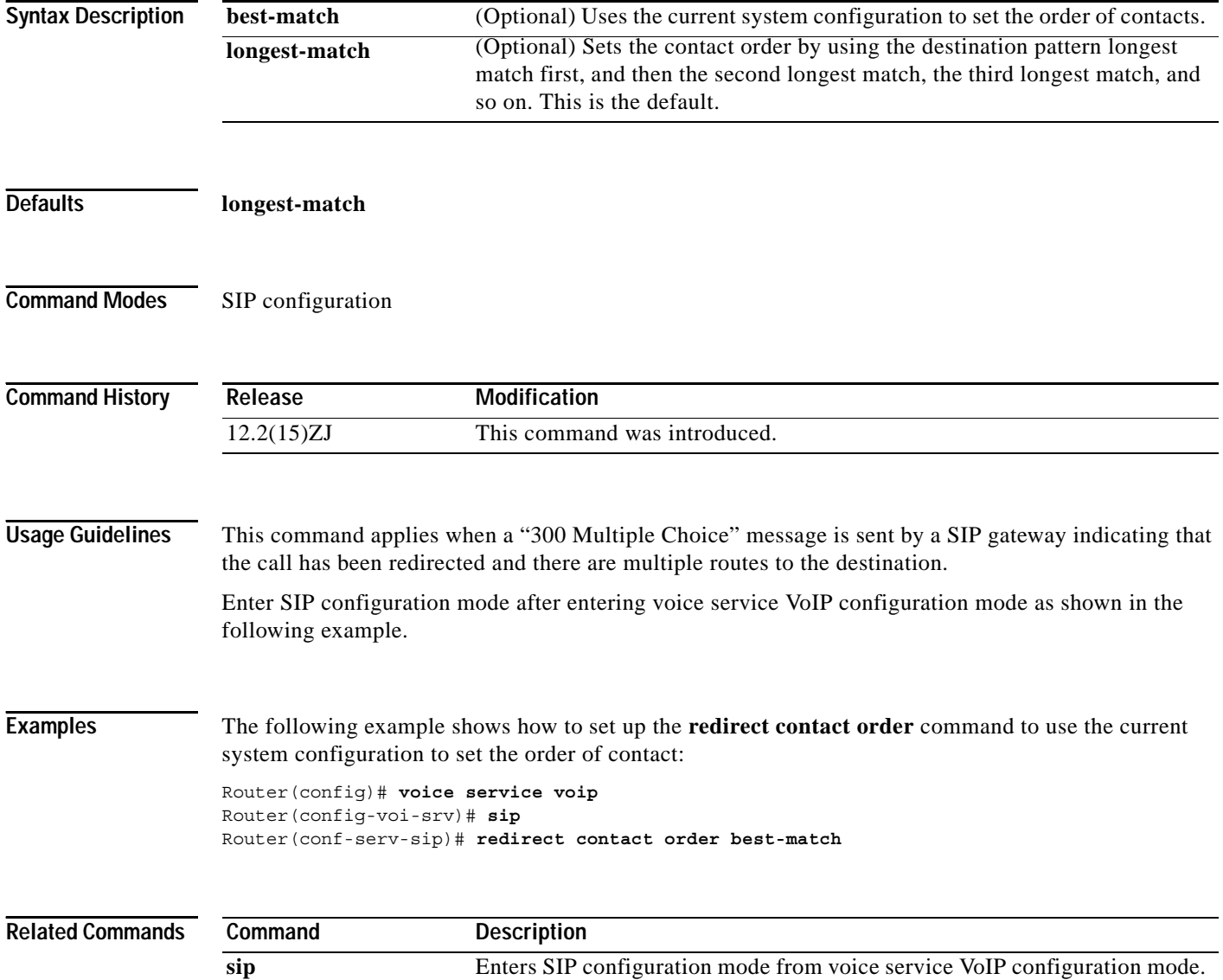

 $\overline{\phantom{a}}$ 

# <span id="page-26-0"></span>**redirect ip2ip (dial-peer)**

To redirect SIP phone calls to SIP phone calls on a specific VoIP dial peer using the Cisco IOS Voice Gateway, use the **redirect ip2ip** command in dial-peer configuration mode. To disable redirection, use the **no** form of this command.

#### **redirect ip2ip**

#### **no redirect ip2ip**

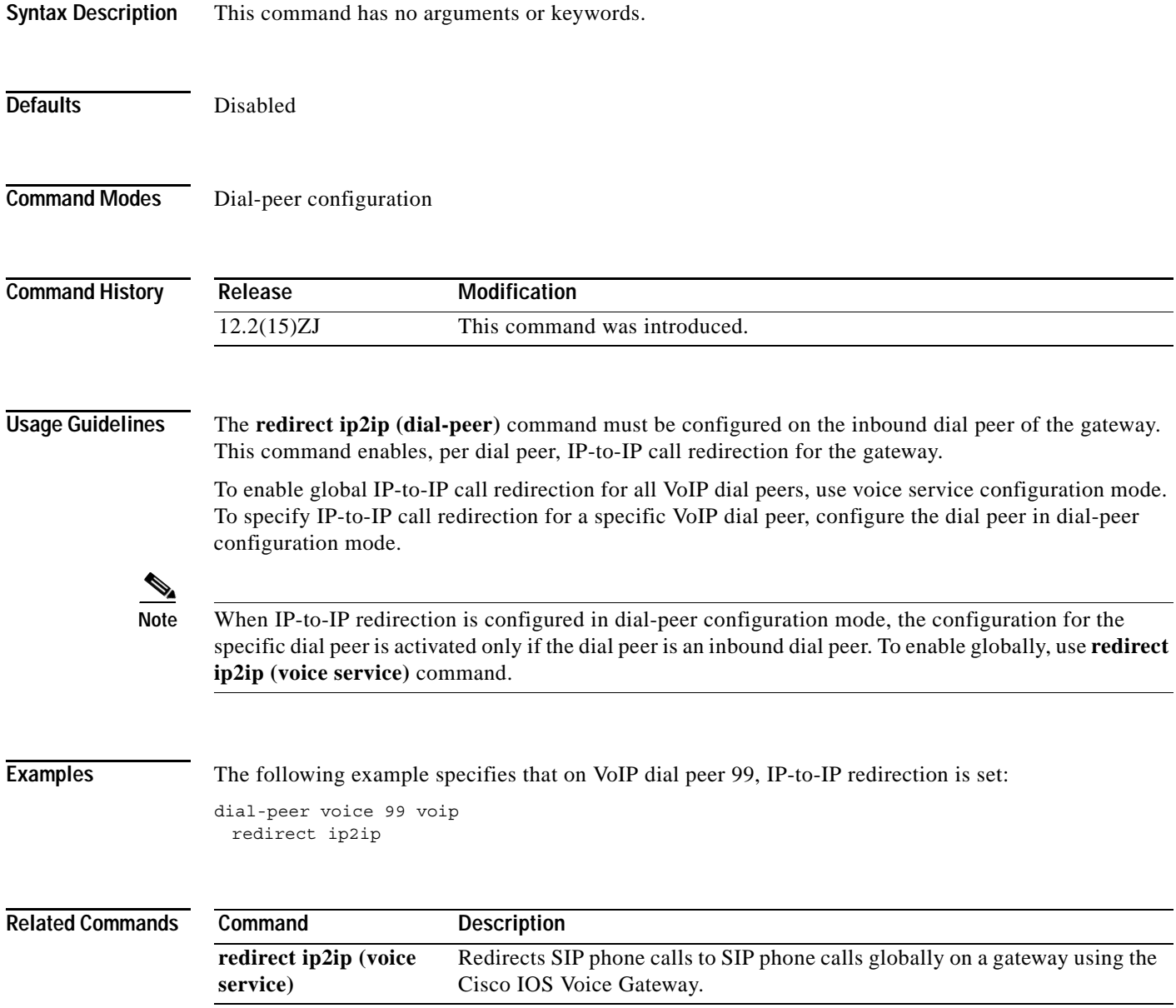

 $\mathbf I$ 

# <span id="page-27-0"></span>**redirect ip2ip (voice service)**

To redirect SIP phone calls to SIP phone calls globally on a gateway using the Cisco IOS Voice Gateway, use the **redirect ip2ip** command in voice service configuration mode. To disable, use the **no** form of this command.

**redirect ip2ip** 

#### **no redirect ip2ip**

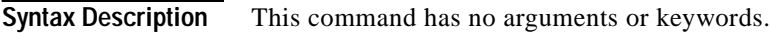

**Defaults** Disabled

**Command Modes** voice service configuration

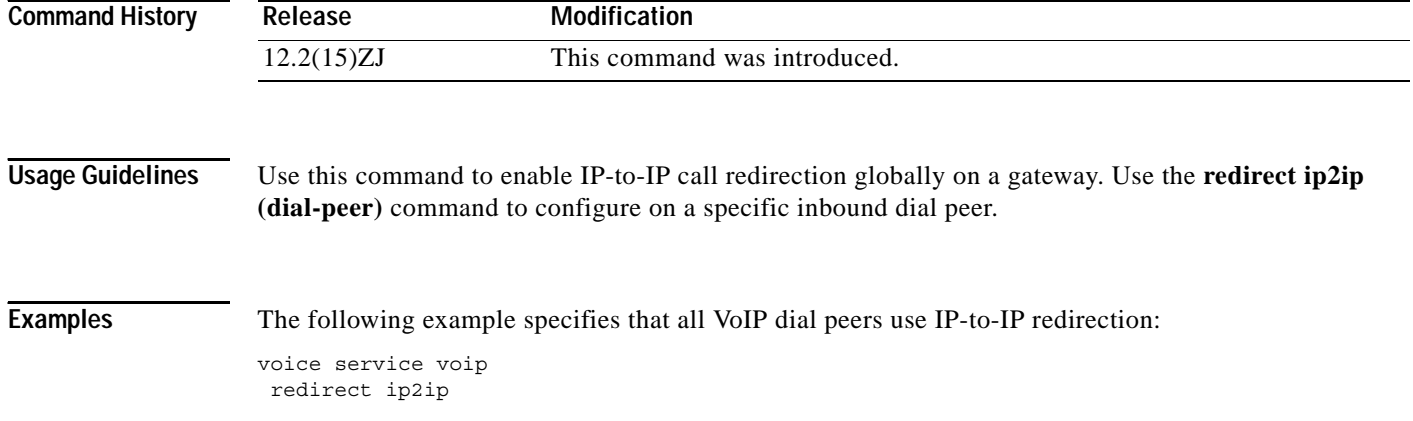

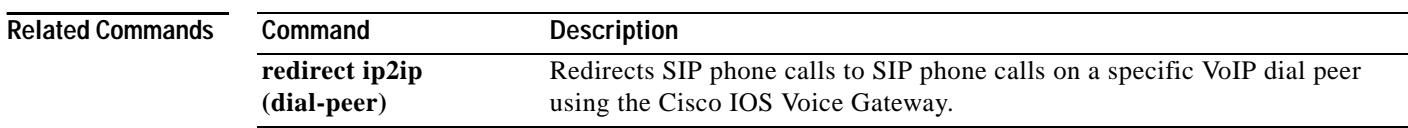

## <span id="page-28-0"></span>**registrar**

 $\overline{\phantom{a}}$ 

To enable Session Initiation Protocol (SIP) gateways to register E.164 numbers on behalf of analog telephone voice ports (FXS), IP phone virtual voice ports (EFXS), and SCCP phones with an external SIP proxy or SIP registrar, use the **registrar** command in SIP user-agent configuration mode. To disable registration of E.164 numbers, use the **no** form of this command.

**registrar** {{**dns:** *address* | **ipv4:** *destination-address*} **expires** *seconds* [**tcp**] [**secondary**]}

**no registrar** [secondary]

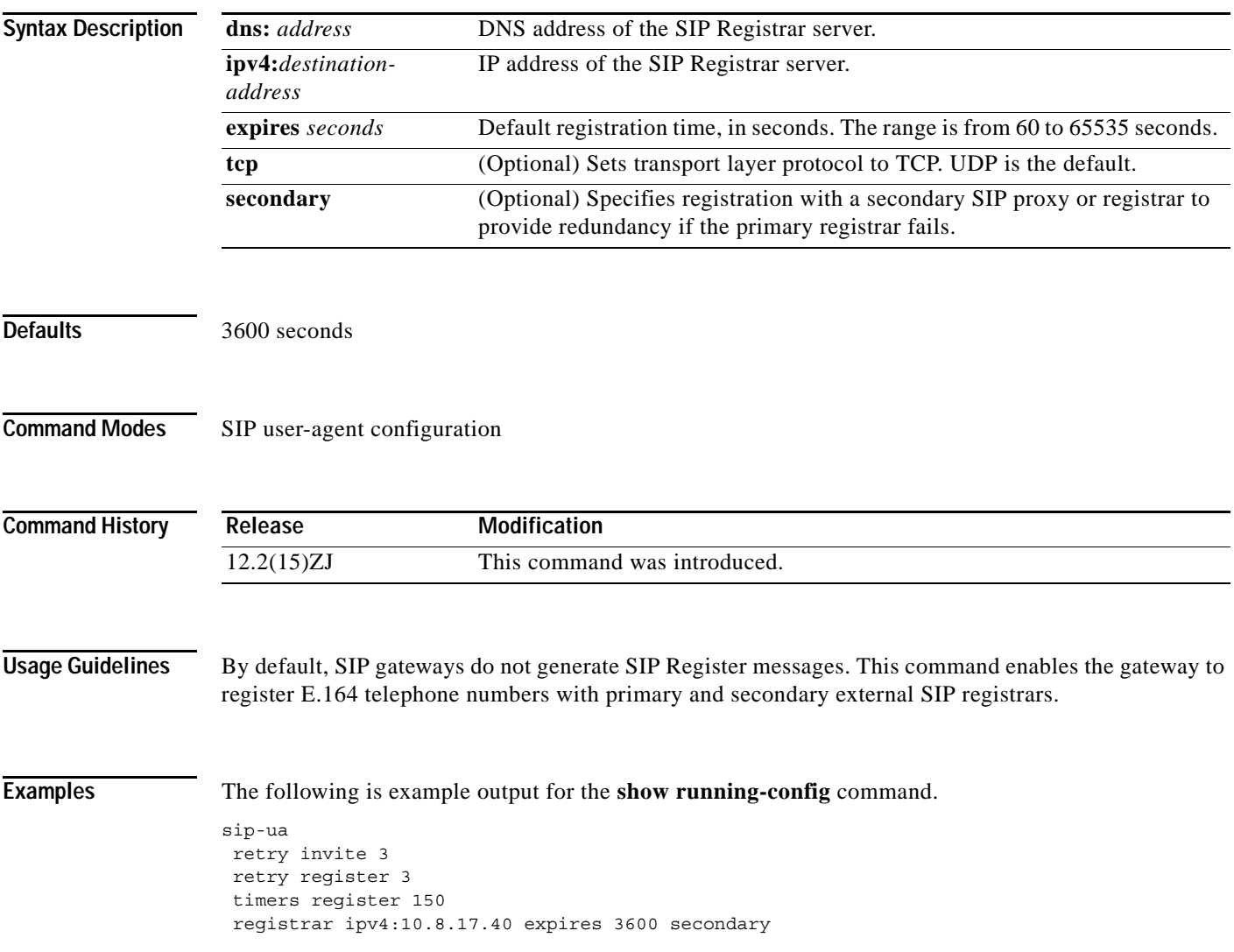

#### **Related Comm**

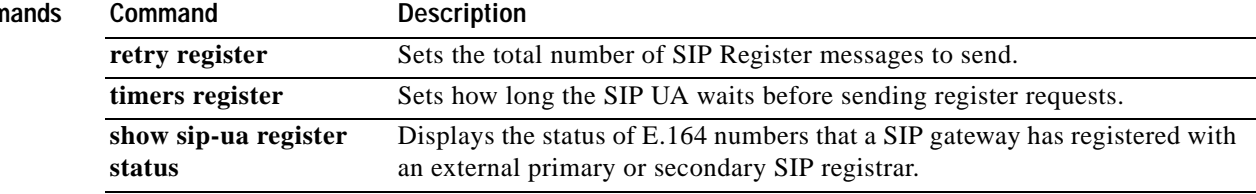

# <span id="page-30-0"></span>**retry register**

 $\overline{\phantom{a}}$ 

To set the total number of Session Initiation Protocol (SIP) Register messages that the gateway should send, use the **retry register** command in SIP user-agent configuration mode. To reset this number to the default, use the **no** form of this command.

**retry register** *number*

**no retry register**

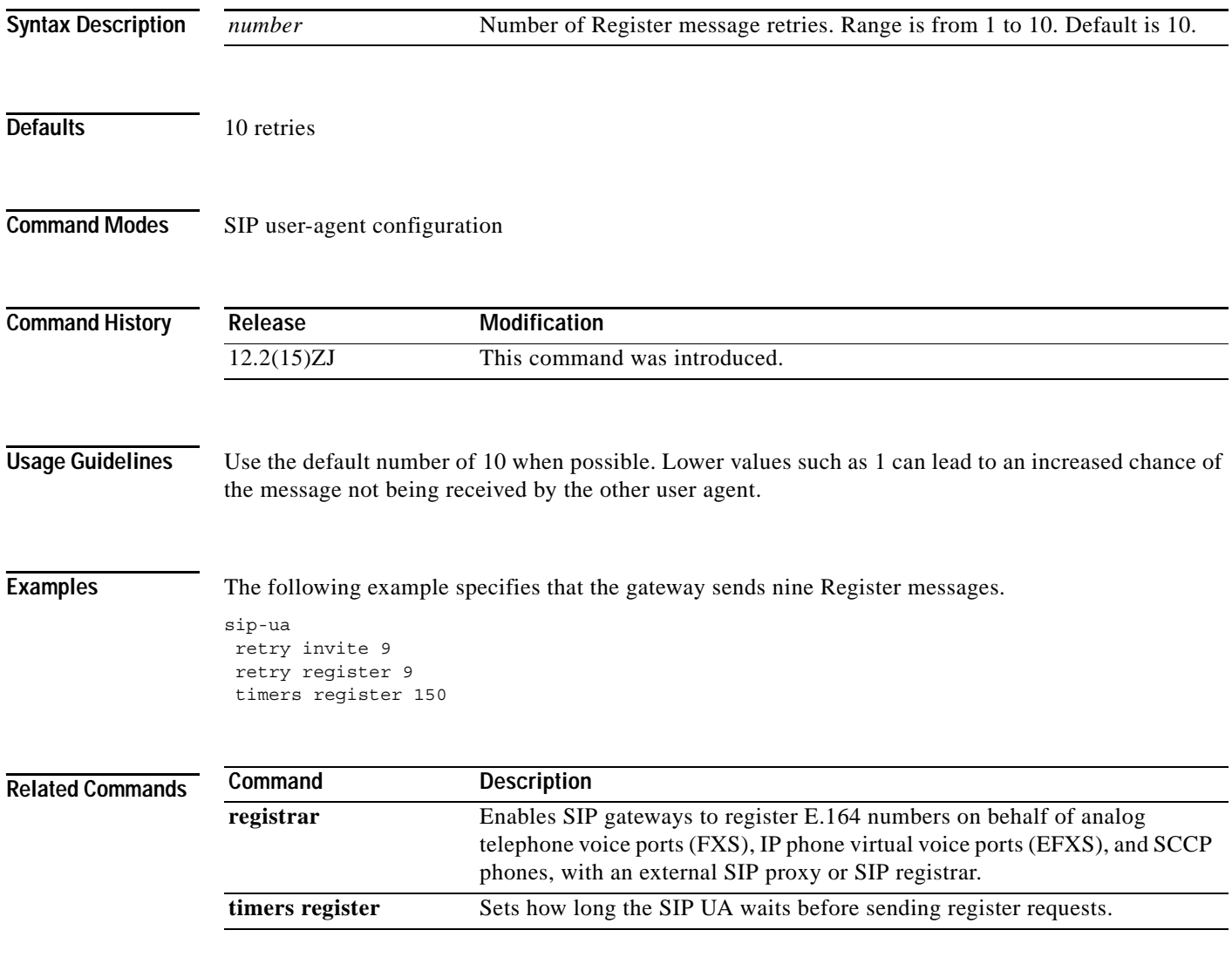

 $\mathbf I$ 

# <span id="page-31-0"></span>**show sip-ua register status**

To display the status of E.164 numbers that a Session Initiation Protocol (SIP) gateway has registered with an external primary SIP registrar, use the **show sip-ua register status** command in privileged EXEC mode.

**show sip-ua register status** [**secondary**]

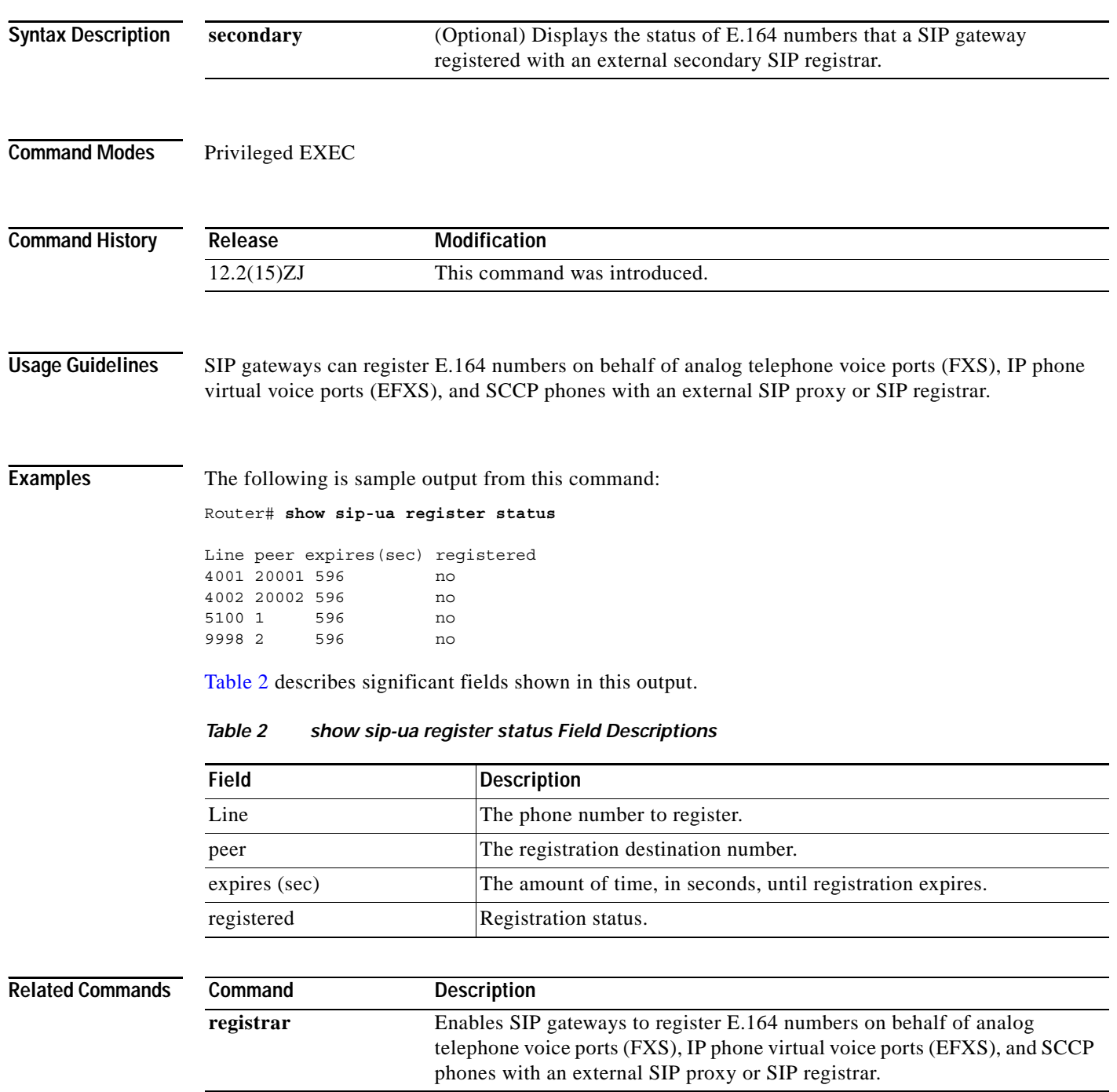

<span id="page-31-1"></span>۰

# <span id="page-32-0"></span>**show sip-ua statistics**

To display response, traffic, and retry Session Initiation Protocol (SIP) statistics, use the **show sip-ua statistics** command in privileged EXEC mode.

#### **show sip-ua statistics**

**Syntax Description** This command has no arguments or keywords.

**Command Modes** Privileged EXEC

 $\overline{\phantom{a}}$ 

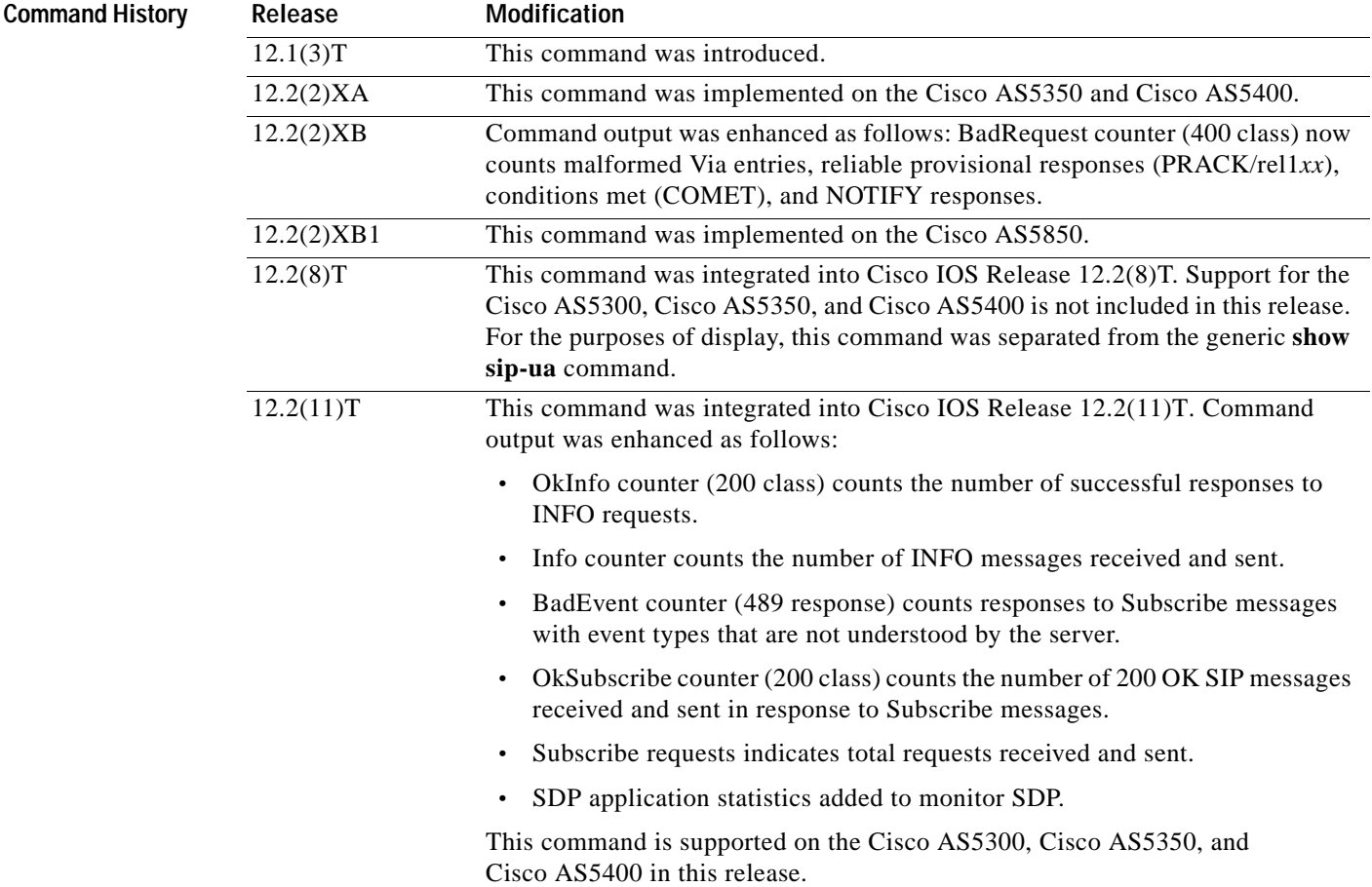

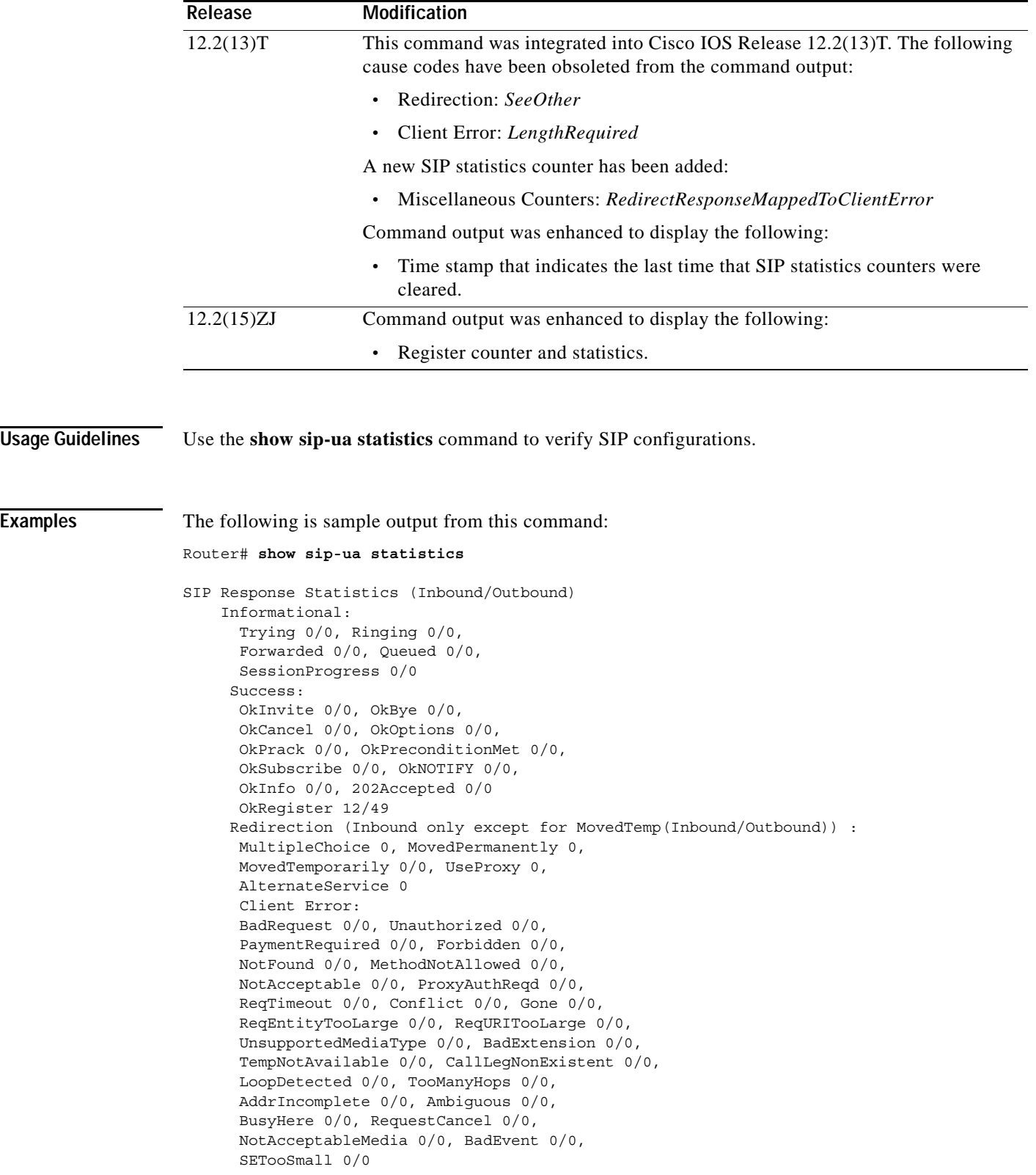

I

```
Server Error:
      InternalError 0/0, NotImplemented 0/0,
      BadGateway 0/0, ServiceUnavail 0/0,
      GatewayTimeout 0/0, BadSipVer 0/0,
      PreCondFailure 0/0
     Global Failure:
      BusyEverywhere 0/0, Decline 0/0,
      NotExistAnywhere 0/0, NotAcceptable 0/0
      Miscellaneous counters:
      RedirectRspMappedToClientErr 0
SIP Total Traffic Statistics (Inbound/Outbound)
      Invite 0/0, Ack 0/0, Bye 0/0,
      Cancel 0/0, Options 0/0,
      Prack 0/0, Comet 0/0,
      Subscribe 0/0, NOTIFY 0/0,
      Refer 0/0, Info 0/0
      Register 49/16
Retry Statistics
      Invite 0, Bye 0, Cancel 0, Response 0,
      Prack 0, Comet 0, Reliable1xx 0, NOTIFY 0
      Register 4
SDP application statistics:
Parses: 0, Builds 0
Invalid token order: 0, Invalid param: 0
Not SDP desc: 0, No resource: 0
Last time SIP Statistics were cleared: <never>
```
Command output, listed in [Table 3](#page-34-0), includes a reason phrase and a count describing the SIP messages received and sent. When *x*/*x* is included in the reason phrase field, the first number is an inbound count, and the second number is an outbound count. The description field headings are based on the SIP response code *xxx,* which the SIP protocol uses in determining behavior. SIP response codes are classified into one of the following six categories:

- **•** 1*xx*: Informational. Indicates call progress.
- **•** 2*xx*: Success. Indicates successful receipt or completion of a request.
- **•** 3*xx*: Redirection. Indicates that a redirect server has returned possible locations.
- **•** 4*xx*: Client error. Indicates that a request cannot be fulfilled as it was submitted.
- **•** 5*xx*: Server error. Indicates that a request has failed because of an error by the server. The request may be retried at another server.
- **•** 6*xx*: Global failure. Indicates that a request has failed and should not be tried again at any server.

[Table 3](#page-34-0) describes significant fields shown in this output, in alphabetical order.

<span id="page-34-0"></span>

| <b>Field</b>                                                                             | Description                                                        |
|------------------------------------------------------------------------------------------|--------------------------------------------------------------------|
| For each field, the standard RFC 2543 SIP response number and message are shown.<br>Note |                                                                    |
| Ack $0/0$                                                                                | A confirmed final response received or sent.                       |
| Accepted $0/0$                                                                           | 202 A successful response to a Refer request received or sent.     |
| AddrIncomplete $0/0$                                                                     | 484 Address supplied is incomplete.                                |
| AlternateService 0                                                                       | 380 Unsuccessful call; however, an alternate service is available. |

*Table 3 show sip-ua statistics Field Descriptions*

| <b>Field</b>           | <b>Description</b>                                                                                                    |
|------------------------|----------------------------------------------------------------------------------------------------|
| Ambiguous $0/0$        | 485 Address supplied is ambiguous.                                                                                                    |
| BadEvent 0/0           | 489 Bad Event response indicates a Subscribe request having an event<br>type that the server could not understand.                                                        |
| BadExtension 0/0       | 420 Server could not understand the protocol extension in the Require<br>header.                                                                                          |
| BadGateway 0/0         | 502 Network is out of order.                                                                                                    |
| BadRequest             | 400 Bad Request (includes the malformed Via header).                                                                                                    |
| BadSipVer 0/0          | 505 Requested SIP version is not supported.                                                                                                    |
| BusyEverywhere 0/0     | 600 Called party is busy.                                                                                                    |
| BusyHere 0/0           | 486 Called party is busy.                                                                                                    |
| Bye 0                  | Number of times that a Bye request is retransmitted to the other user<br>agent.                                                                                           |
| Bye $0/0$              | Terminated the session.                                                                                                    |
| CallLegNonExistent 0/0 | 481 Server is ignoring the request. Either it was a Bye request and there<br>was no matching leg ID, or it was a Cancel request and there was no<br>matching transaction. |
| Cancel 0               | Number of times that a Cancel request is retransmitted to the other user<br>agent.                                                                                        |
| Cancel $0/0$           | Terminated the pending request.                                                                                                    |
| Comet <sub>0</sub>     | Number of times that a COMET request is retransmitted to the other<br>user agent.                                                                                         |
| Comet $0/0$            | Conditions have been met.                                                                                                    |
| Conflict $0/0$         | 409 Temporary failure.                                                                                                    |
| Decline $0/0$          | 603 Call rejected.                                                                                                    |
| Forbidden 0/0          | 403 The SIP server has the request, but cannot provide service.                                                                                                    |
| Forwarded 0/0          | 181 Call has been forwarded.                                                                                                    |
| GatewayTimeout 0/0     | 504 The server or gateway did not receive a timely response from<br>another server (such as a location server).                                                           |
| Gone $0/0$             | 410 Resource is no longer available at the server, and no forwarding<br>address is known.                                                                                 |
| Info $0/0$             | Number of information messages that gateway has received (inbound)<br>and how many have been transmitted (outbound).                                                      |
| InternalError 0/0      | 500 The server or gateway encountered an unexpected error that<br>prevented it from processing the request.                                                               |
| Invite 0               | Number of times that an Invite request is retransmitted to the other user<br>agent.                                                                                       |
| Invite $0/0$           | Initiates a call.                                                                                                    |
| LoopDetected 0/0       | 482 A loop—server received a request that included itself in the path.                                                                                                    |
| MethodNotAllowed 0/0   | 405 Method specified in the request is not allowed.                                                                                                    |

*Table 3 show sip-ua statistics Field Descriptions (continued)*

 $\mathsf{L}$ 

 $\mathbf{I}$ 

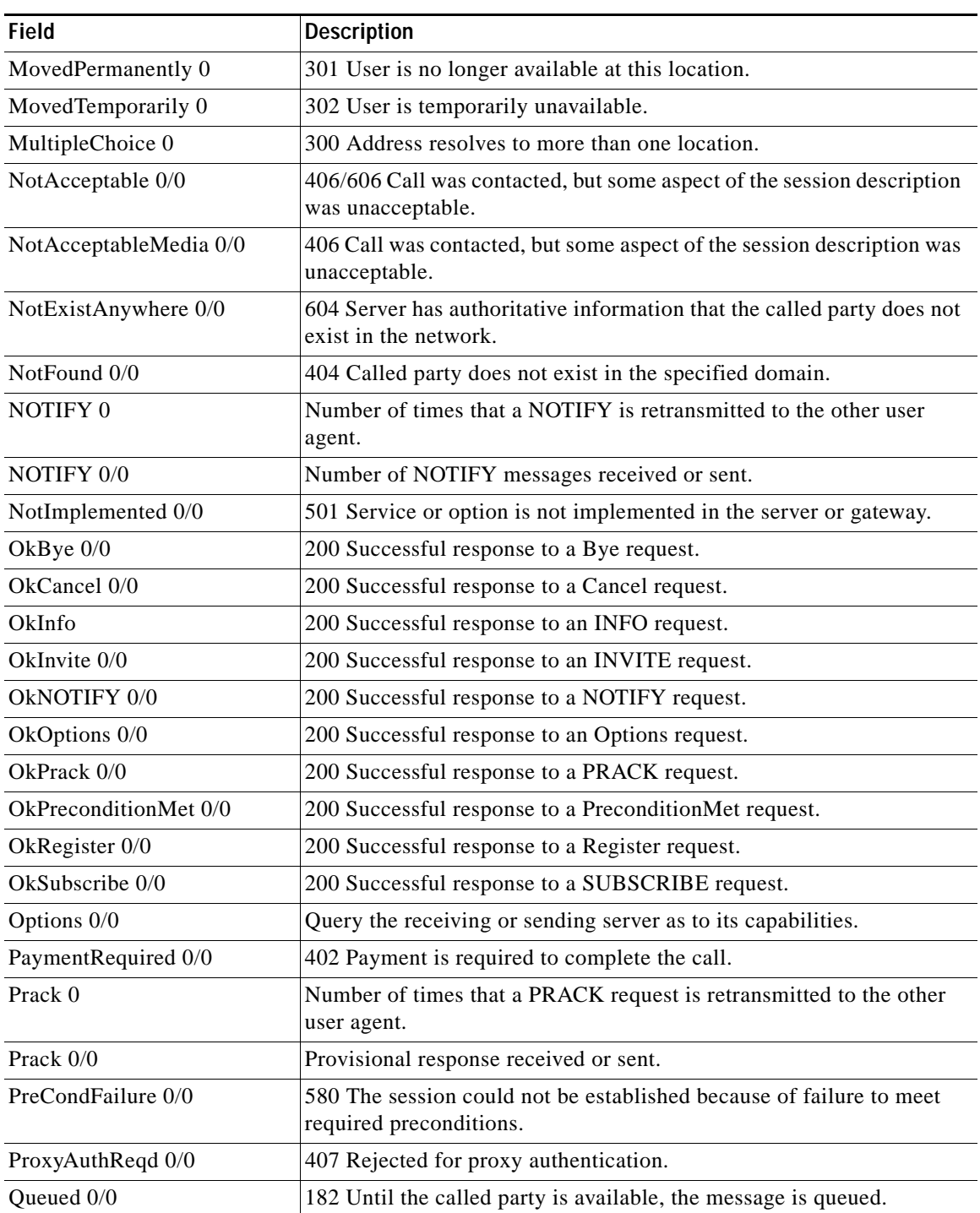

### *Table 3 show sip-ua statistics Field Descriptions (continued)*

| Field                                                     | <b>Description</b>                                                                                                    |
|-----------------------------------------------------------|----------------------------------------------------------------------------------------------------|
| RedirectResponseMappedTo<br>ClientError 0                 | Count of incoming $3xx$ responses that were mapped to $4xx$ responses.<br>It is incremented when the <b>no redirection</b> command is active. For the<br>default case, the 3xx messages are processed per RFC 2543, and this<br>counter is not incremented. |
|                                                           | This counter counts only inbound messages and only the $3xx$ responses<br>that are known (300, 301, 302, 305, and 380).                                                                                                    |
|                                                           | The counter is cleared when the clear sip-ua statistics command is<br>issued.                                                                                                    |
| Refer $0/0$                                               | Number of Refer requests received or sent.                                                                                                    |
| Register 0/0                                              | Number of Register requests received or sent.                                                                                                    |
| Register 0                                                | Number of times that a Register request is retransmitted to the other<br>user agent.                                                                                                    |
| Reliable1xx 0                                             | Number of times the Reliable 1xx response request is retransmitted to<br>the other user agent.                                                                                                    |
| ReqEntityTooLarge 0/0                                     | 413 Server refuses to process request because the request is larger than<br>is acceptable.                                                                                                    |
| ReqTimeout 0/0                                            | 408 Server could not produce a response before the Expires timeout.                                                                                                    |
| RequestCancel 0/0                                         | Request has been canceled.                                                                                                    |
| ReqURITooLarge 0/0                                        | 414 Server refuses to process, because the URI (URL) request is larger<br>than is acceptable.                                                                                                    |
| Response 0                                                | Number of Response retries.                                                                                                    |
| <b>Retry Statistics</b>                                   | One of the three categories of response statistics.                                                                                                    |
| Ringing $0/0$                                             | 180 Called party has been located and is being notified of the call.                                                                                                    |
| ServiceUnavail 0/0                                        | 503 Service option is not available because of an overload or<br>maintenance problem.                                                                                                    |
| SessionProgress 0/0                                       | 183 Indicates in-band alerting.                                                                                                    |
| <b>SIP Response Statistics</b><br>(Inbound/Outbound)      | One of the three categories of response statistics.                                                                                                    |
| <b>SIP</b> Total Traffic Statistics<br>(Inbound/Outbound) | One of the three categories of response statistics.                                                                                                    |
| Subscribe 0/0                                             | Number of Subscribe requests received or sent.                                                                                                    |
| TempNotAvailable 0/0                                      | 480 Called party did not respond.                                                                                                    |
| TooManyHops 0/0                                           | 483 A server received a request that required more hops than is allowed<br>by the Max-Forward header.                                                                                                    |
| Trying $0/0$                                              | 100 Action is being taken with no resolution.                                                                                                    |
| Unauthorized 0/0                                          | 401 The request requires user authentication.                                                                                                    |
| UnsupportedMediaType 0/0                                  | 415 Server refuses to process a request because the service option is<br>not available on the destination endpoint.                                                                                                    |
| UseProxy 0                                                | 305 Caller must use a proxy to contact called party.                                                                                                    |

*Table 3 show sip-ua statistics Field Descriptions (continued)*

#### **Related Command**

 $\mathsf{L}$ 

 $\mathbf{I}$ 

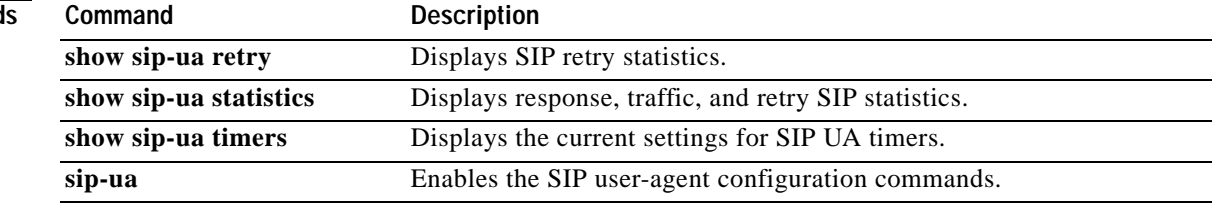

 $\mathbf I$ 

# <span id="page-39-0"></span>**show sip-ua status**

To display status for the Session Initiation Protocol (SIP) user agent (UA), use the **show sip-ua status**  command in privileged EXEC mode.

#### **show sip-ua status**

**Syntax Description** This command has no arguments or keywords.

**Command Modes** Privileged EXEC

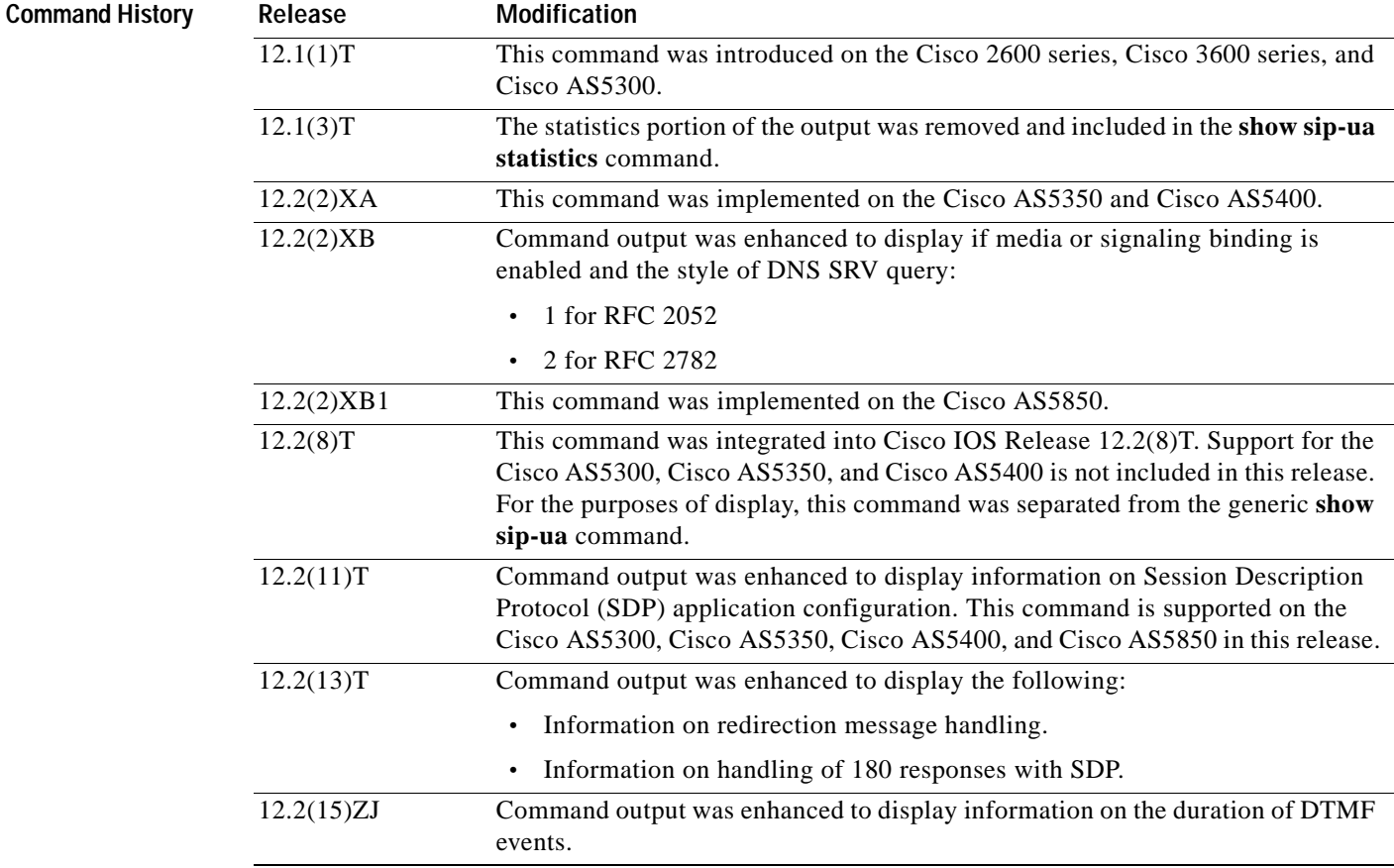

**Usage Guidelines** Use this command to verify SIP configurations.

 $\mathbf I$ 

**Examples** The following is sample output from this command:

```
Router# show sip-ua status
```
SIP User Agent Status SIP User Agent for UDP : ENABLED SIP User Agent for TCP : ENABLED SIP User Agent bind status(signaling): DISABLED SIP User Agent bind status(media): DISABLED SIP early-media for 180 responses with SDP: ENABLED SIP max-forwards : 6 SIP DNS SRV version: 2 (rfc 2782) NAT Settings for the SIP-UA Role in SDP: NONE Check media source packets: DISABLED Maximum duration for a telephone-event in NOTIFYs: 2000 ms SIP support for ISDN SUSPEND/RESUME: ENABLED Redirection (3xx) message handling: ENABLED SDP application configuration:

Version line (v=) required Owner line (o=) required Session name line (s=) required Timespec line (t=) required Media supported: audio image Network types supported: IN Address types supported: IP4 Transport types supported: RTP/AVP udptl

[Table 4](#page-40-0) describes significant fields shown in this output.

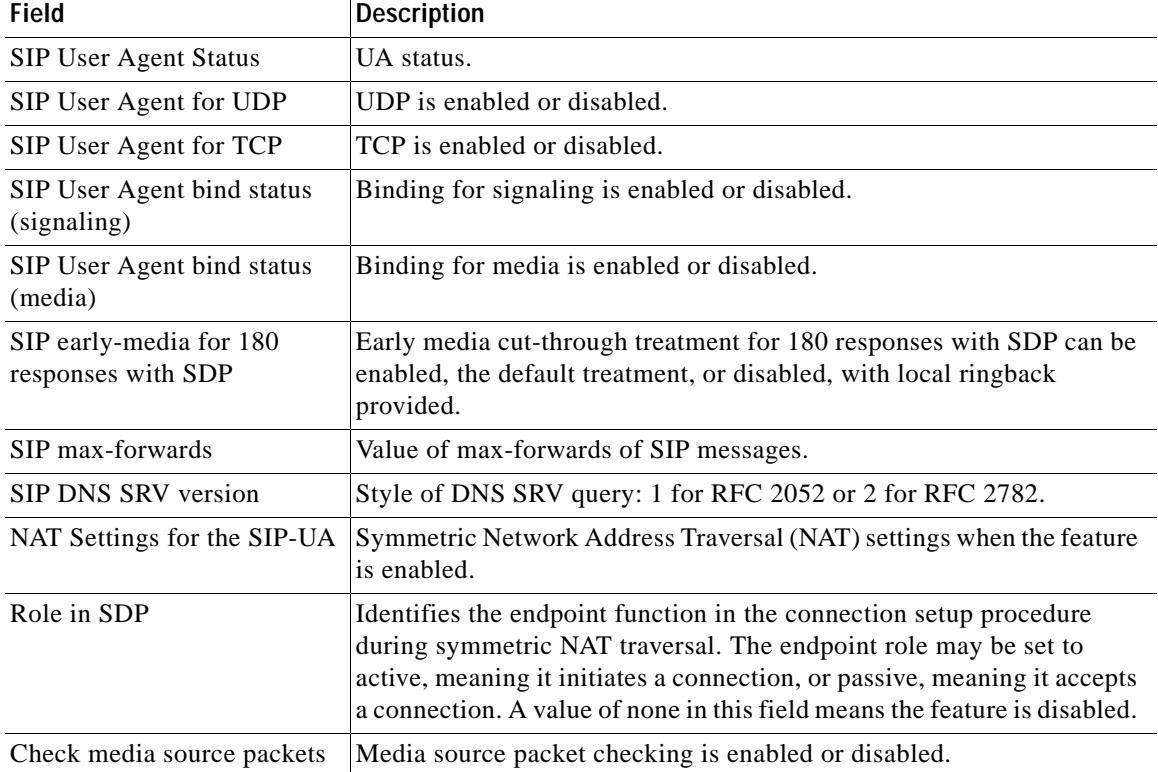

#### <span id="page-40-0"></span>*Table 4 show sip-ua status Field Descriptions*

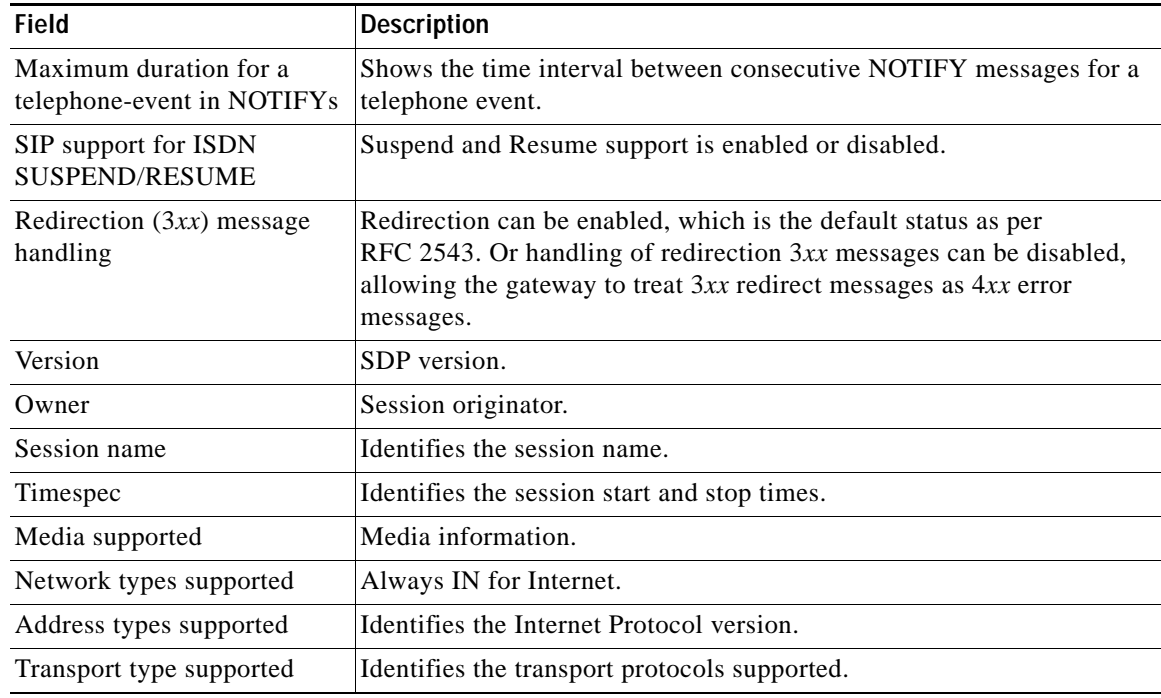

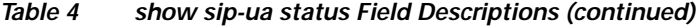

### **Related Comman**

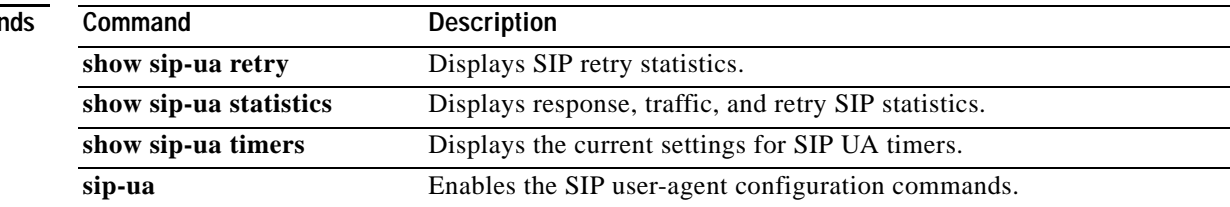

### <span id="page-42-0"></span>**show sip-ua timers**

To display the current settings for the Session Initiation Protocol (SIP) user-agent (UA) timers, use the **show sip-ua timers** command in privileged EXEC mode.

#### **show sip-ua timers**

**Syntax Description** This command has no arguments or keywords.

**Command Modes** Privileged EXEC

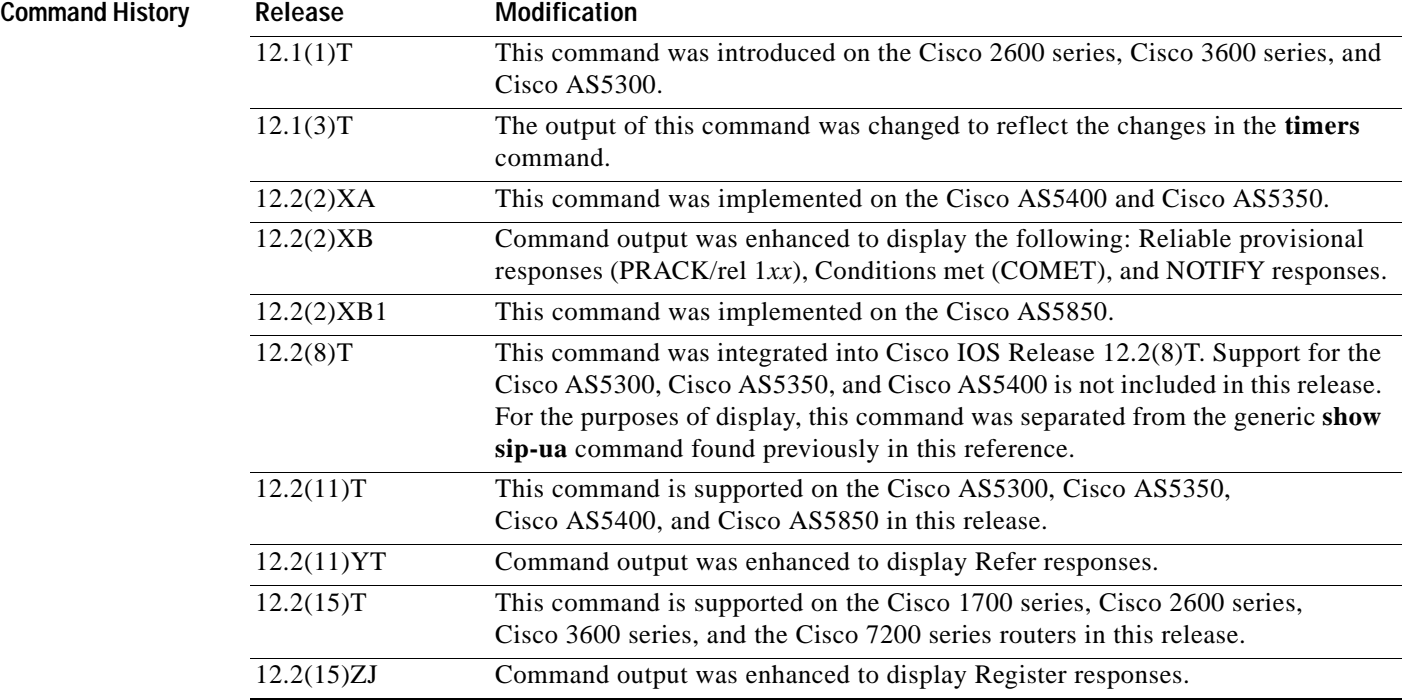

#### **Usage Guidelines** Use this command to verify SIP configurations.

 $\Gamma$ 

**Examples** The following is sample output from this command:

Router# **show sip-ua timers**

SIP UA Timer Values (millisecs) trying 500, expires 180000, connect 500, disconnect 500 comet 500, prack 500, rel1xx 500, notify 500 refer 500, register 500

[Table 5](#page-43-0) describes significant fields shown in this output.

*Table 5 show sip-ua timers Field Descriptions*

<span id="page-43-0"></span>

| Field                           | <b>Description</b>                                               |
|---------------------------------|------------------------------------------------------------------|
| SIP UA Timer Values (millisecs) | SIP UA timer status.                                             |
| trying                          | Time to wait before a Trying message is retransmitted.           |
| expires                         | Time to wait before an Expires message is retransmitted.         |
| connect                         | Time to wait before a Connect message is retransmitted.          |
| disconnect                      | Time to wait before a Disconnect message is retransmitted.       |
| comet                           | Time to wait before a COMET message is retransmitted.            |
| prack                           | Time to wait before a PRACK acknowledgment is retransmitted.     |
| rel1xx                          | Time to wait before a $\text{Rel1}xx$ response is retransmitted. |
| notify                          | Time to wait before a NOTIFY response is retransmitted.          |
| refer                           | Time to wait before a Retry request is retransmitted.            |
| register                        | Time to wait before a Register request is retransmitted.         |

### **Related Commands**

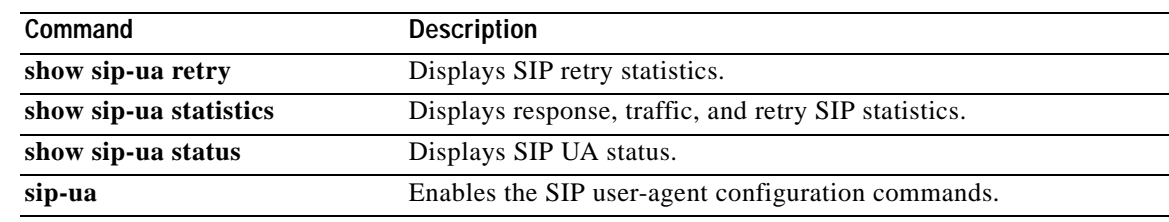

# <span id="page-44-0"></span>**timers register**

 $\overline{\phantom{a}}$ 

To set how long the Session Initiation Protocol (SIP) user agent (UA) waits before sending register requests, use the **timers register** command in SIP user-agent configuration mode. To reset to the default, use the **no** form of this command.

**timers register** *time*

**no timers register** 

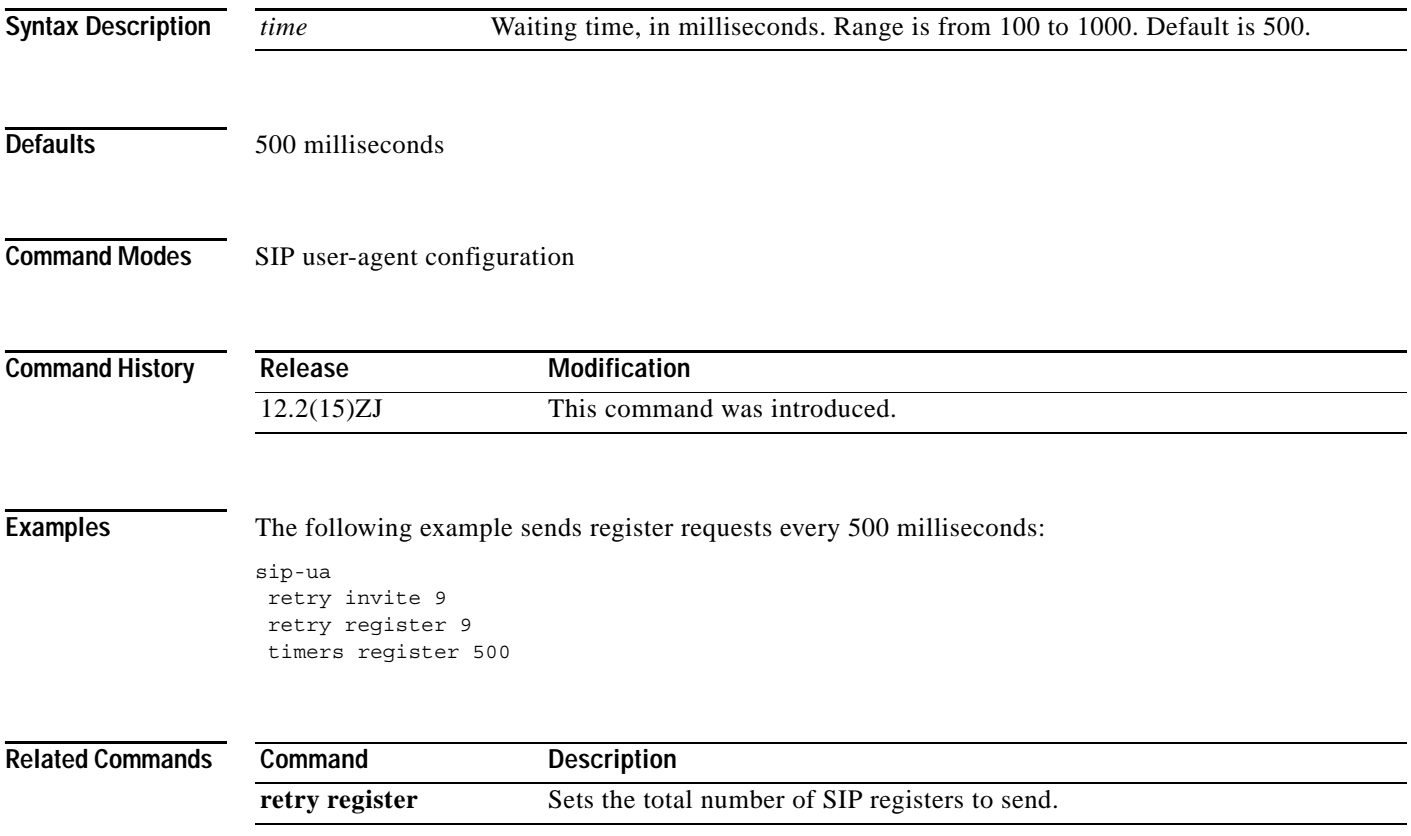

### <span id="page-45-0"></span>**Glossary**

**call**—In SIP, a call consists of all participants in a conference who are invited by a common source. A SIP call is identified by a globally unique call identifier. A point-to-point IP telephony conversation maps into a single SIP call.

**DNS**—Domain Name System. Used to translate H.323 IDs, URLs, or e-mail IDs to IP addresses. DNS is also used to assist in locating remote gatekeepers and to reverse-map raw IP addresses to host names of administrative domains.

**DNS SRV**—Domain Name System Server. Used to locate servers for a given service.

**DTMF**—dual-tone multifrequency. Tones that are generated when a button on a touch-tone phone is pressed. When the tone is generated, it is compressed, transported to the other party, and decompressed.

**DTMF relay**— DTMF relay provides reliable digit relay between VoIP gateways when a low-bandwidth codec is used. DTMF relay provides a standardized means of transporting DTMF tones in Real-Time Transport Protocol (RTP) packets and is identified by dynamic payload types in the SDP.

**INVITE**—A SIP message that initiates a SIP session. It indicates that a user is invited to participate, provides a session description, indicates the type of media, and provides information regarding the capabilities of the called and calling parties.

**NOTIFY**—SIP NOTIFY messages report when certain events occur, such as DTMF events.

**proxy**—A SIP UAC or UAS that forwards requests and responses on behalf of another SIP UAC or UAS.

**PSTN**—public switched telephone network. PSTN refers to the local telephone company network.

**SCCP**—Skinny Client Control Protocol. SCCP is the Cisco standard for real-time calls and conferencing over IP. This generalized messaging set allows Cisco IP phones to coexist in an H.323 environment. The savings in memory size, processor power, and complexity makes the protocol desirable.

**session**—A SIP session includes a set of multimedia senders and receivers and the data streams that flow between the senders and receivers. A SIP multimedia conference is an example of a session. The called party can be invited several times by different calls to the same session.

**SIP**—Session Initiation Protocol. An application-layer protocol originally developed by the Multiparty Multimedia Session Control (MMUSIC) working group of the Internet Engineering Task Force (IETF). Their goal was to equip platforms to signal the setup of voice and multimedia calls over IP networks. SIP features are compliant with IETF RFC 2543, published in March 1999.

**SRST**—Survivable Remote Site Telephony.

**URI**—Uniform Resource Identifier. Takes a form similar to an e-mail address, indicates the user's SIP identity, and is used for redirection of SIP messages.

**URL**—Uniform Resource Locator. Standard address of any resource on the Internet that is part of the World Wide Web (WWW).

**VoIP**—Voice over IP. The ability to carry normal telephone-style voice over an IP-based network.

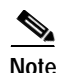

**Note** Refer to the *[Internetworking Terms and Acronyms](http://www.cisco.com/univercd/cc/td/doc/cisintwk/ita/index.htm)* for terms not included in this glossary.

 $\Gamma$ 

CCVP, the Cisco logo, and Welcome to the Human Network are trademarks of Cisco Systems, Inc.; Changing the Way We Work, Live, Play, and Learn is a service mark of Cisco Systems, Inc.; and Access Registrar, Aironet, Catalyst, CCDA, CCDP, CCIE, CCIP, CCNA, CCNP, CCSP, Cisco, the Cisco Certified Internetwork Expert logo, Cisco IOS, Cisco Press, Cisco Systems, Cisco Systems Capital, the Cisco Systems logo, Cisco Unity, Enterprise/Solver, EtherChannel, EtherFast, EtherSwitch, Fast Step, Follow Me Browsing, FormShare, GigaDrive, HomeLink, Internet Quotient, IOS, iPhone, IP/TV, iQ Expertise, the iQ logo, iQ Net Readiness Scorecard, iQuick Study, LightStream, Linksys, MeetingPlace, MGX, Networkers, Networking Academy, Network Registrar, PIX, ProConnect, ScriptShare, SMARTnet, StackWise, The Fastest Way to Increase Your Internet Quotient, and TransPath are registered trademarks of Cisco Systems, Inc. and/or its affiliates in the United States and certain other countries.

All other trademarks mentioned in this document or Website are the property of their respective owners. The use of the word partner does not imply a partnership relationship between Cisco and any other company. (0711R)

Copyright © 2003 Cisco Systems, Inc. All rights reserved.

**Glossary**

 $\mathsf I$